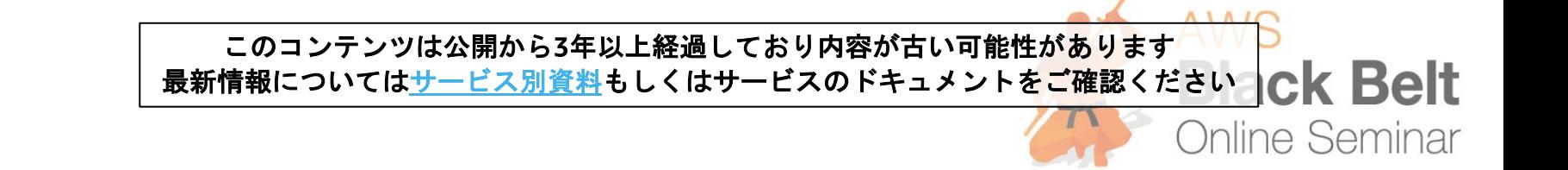

#### **【AWS Black Belt Online Seminar】 AWS Storage Gateway** A Red **2017/2/23 Update** Belt Online Sem<br>Orage Gatewa

アマゾンウェブサービスジャパン株式会社 ソリューションアーキテクト 布目 拓也 2017.01.25

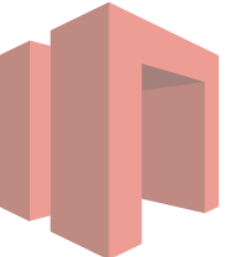

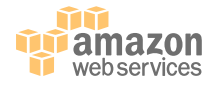

# **AWS Black Belt Online Seminar とは**

• AWSJのTechメンバがAWSに関する様々な事を紹介するオンラインセミナーです

#### 【**火曜 12:00~13:00**】

主にAWSのソリューションや 業界カットでの使いどころなどを紹介 (例:IoT、金融業界向け etc.)

#### 【**水曜 18:00~19:00**】

主にAWSサービスの紹介や アップデートの解説 (例:EC2、RDS、Lambda etc.)

#### ※最新の情報は下記をご確認下さい。

オンラインセミナーのスケジュール&申し込みサイト

− <https://aws.amazon.com/jp/about-aws/events/webinars/>

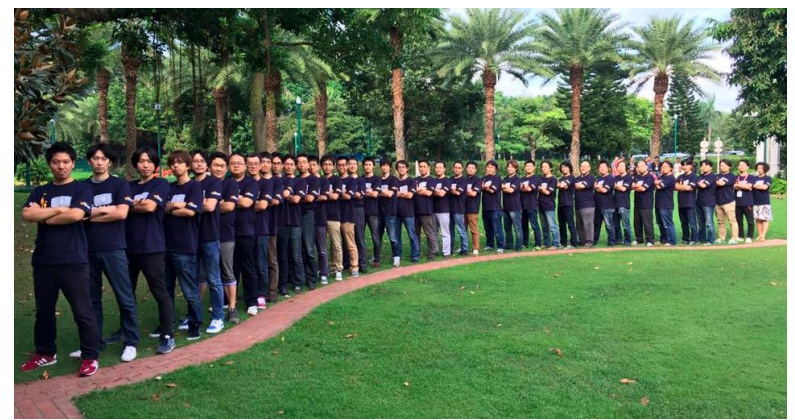

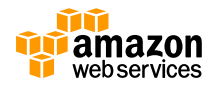

#### **内容についての注意点**

- **本資料では2017年1月25日時点のサービス内容および価格についてご説明しています。 最新の情報はAWS公式ウェブサイト(http://aws.amazon.com)にてご確認ください。**
- **資料作成には十分注意しておりますが、資料内の価格とAWS公式ウェブサイト記載の価 格に相違があった場合、AWS公式ウェブサイトの価格を優先とさせていただきます。**

#### **価格は税抜表記となっています。日本居住者のお客様が東京リージョンを使用する場合、** Ĥ **別途消費税をご請求させていただきます。**

AWS does not offer binding price quotes. AWS pricing is publicly available and is subject to change in accordance with the AWS Customer Agreement available at http://aws.amazon.com/agreement/. Any pricing information included in this document is provided only as an estimate of usage charges for AWS services based on certain information that you have provided. Monthly charges will be based on your actual use of AWS services, and may vary from the estimates provided.

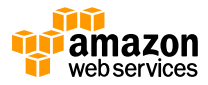

### **Agenda**

- 1. AWS Storage Gateway とは
- 2. Gatewayタイプの特徴
- 3. AWS Storage Gateway詳細
- 4. AWS Storage Gateway Tips
- 5. プライシング
- 6. まとめ

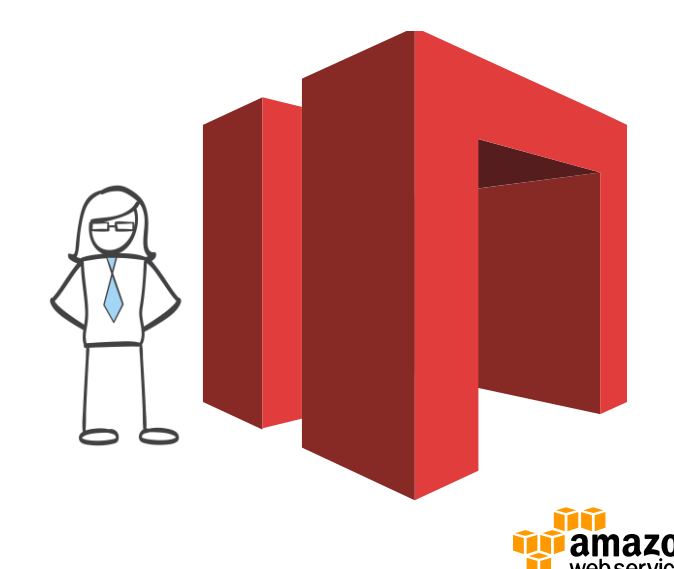

#### **AWS Storage Gatewayとは**

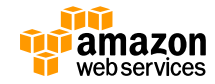

# **AWSのストレージプラットフォーム**

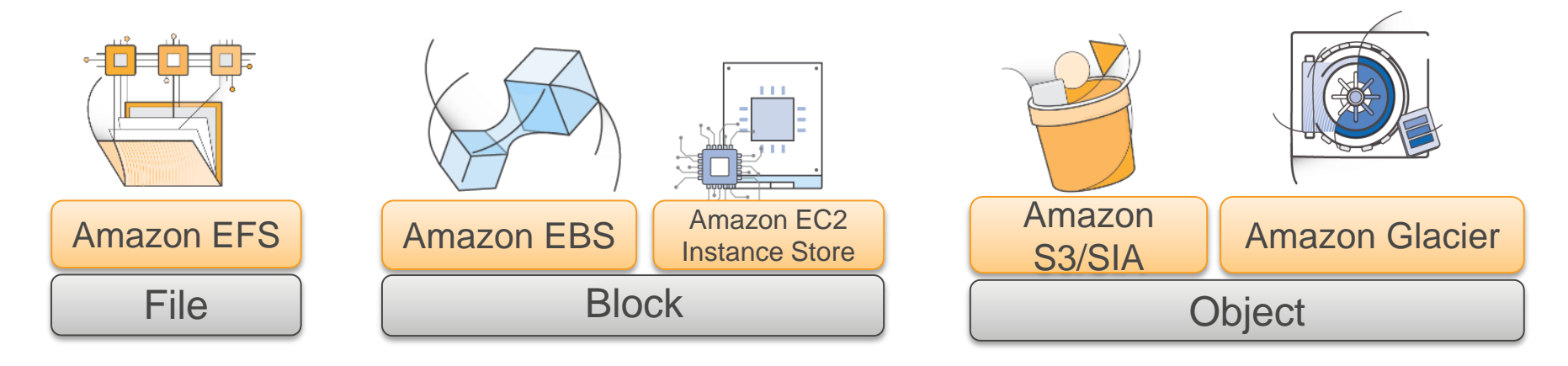

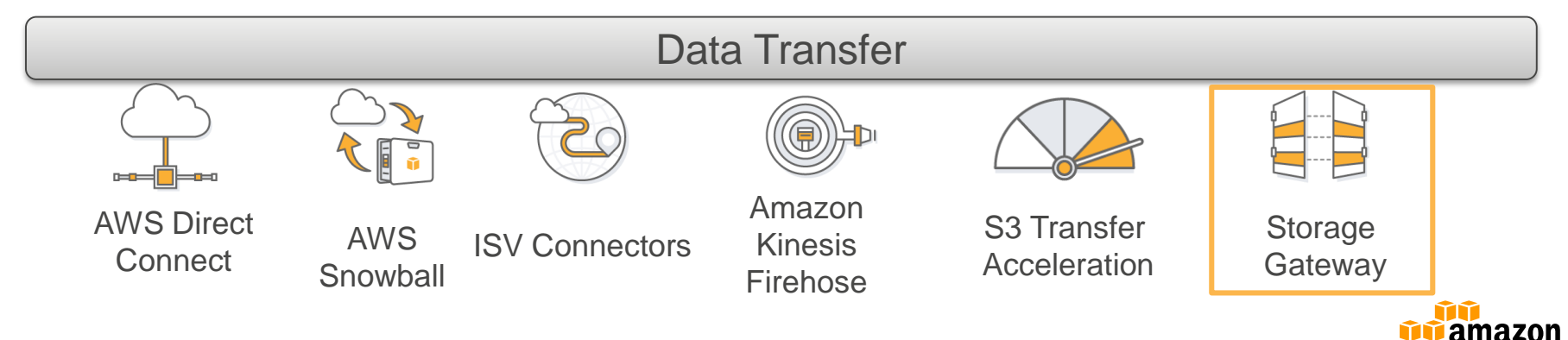

webservices

#### **AWS Storage Gatewayとは?** 標準的なストレージプロトコルを利用してAWSのストレージサービスへの アクセスを可能にするハイブリッドストレージソリューション

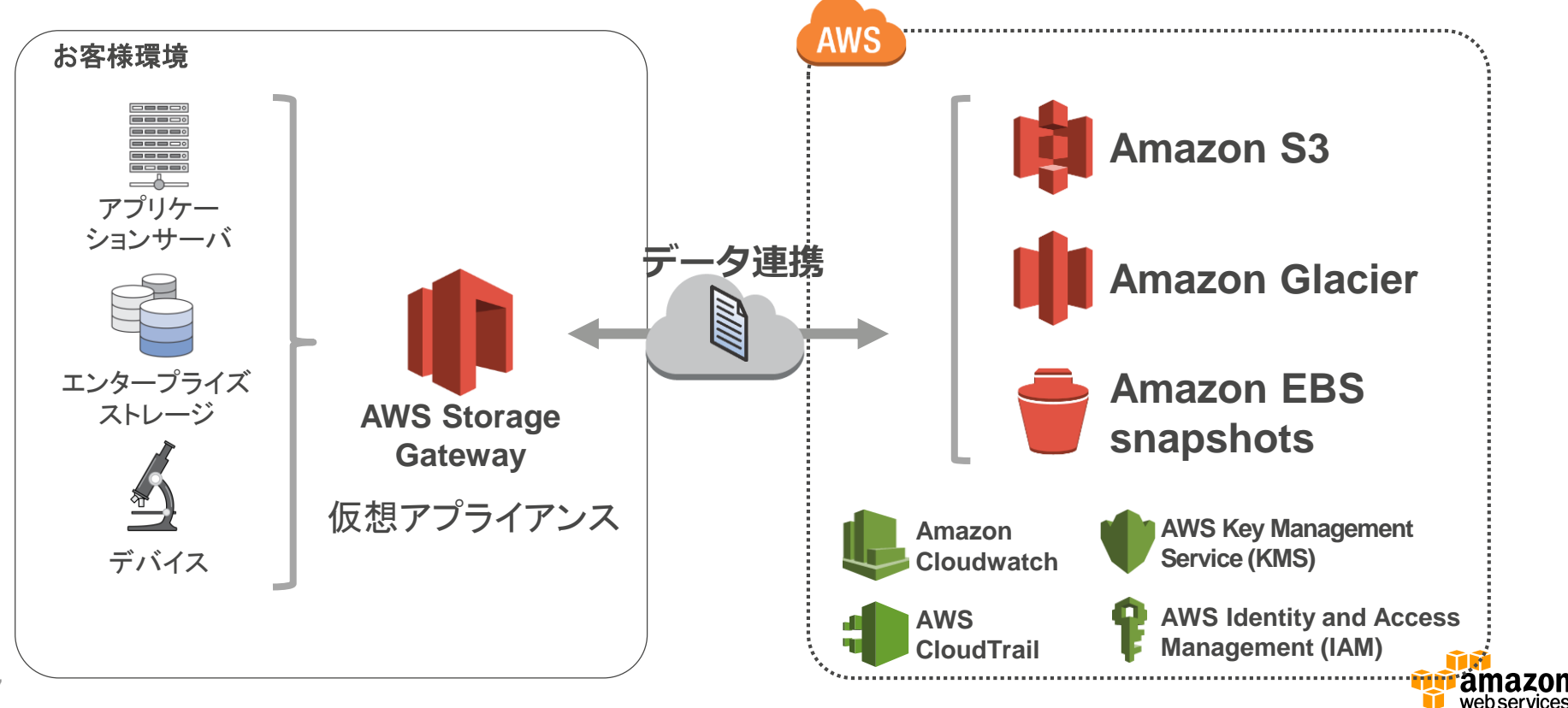

#### **AWS Storage Gateway – 標準的なプロトコル**

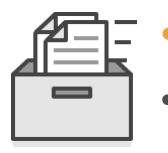

• **ファイルゲートウェイ NFS (v3 and v4.1) インターフェース \*\*NEW!\*\***

- Amazon S3 オブジェクトをバックエンドとしたファイルストレージ
- **ボリュームゲートウェイ iSCSI ブロックインターフェース**
- Amazon S3 および EBS snapshotsをバックエンドとしたブロックストレージ

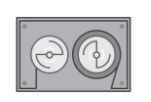

- **テープゲートウェイ iSCSI仮想テープライブラリ (VTL) インター フェース**
	- Amazon S3 と Glacierにデータを保管する仮想テープストレージとVTL管理

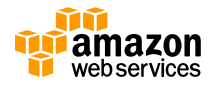

**AWS Storage Gateway –データ保管ストレージ**

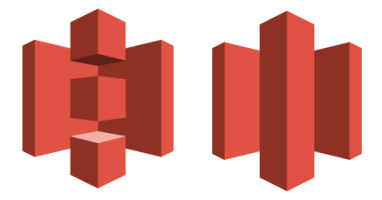

- データ保管先に、安価かつ耐久性の高いAmazon S3
- およびAmazon Glacier(※1)を使用

(キャパシティプランニングが不要)

# **格納容量無制限 安価なストレージ**

(月額 1GB / 0.025\$〜) ※<sup>2</sup>

**高い堅牢性 セキュア**

(99.999999999% 3拠点以上のDCへ自動複製)

(厳重に管理されたDC/全て暗号化でやりとり)

※1 Gateway-VTLのみ利用可能 <sup>9</sup> ※2 2017年1月時点の東京リージョンにおけるS3の価格例

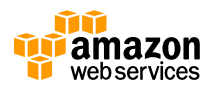

### **AWS Storage Gateway の利点**

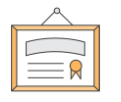

- 標準的なストレージプロトコルを活用したシームレスなインテグ レーション
- キャッシュを活用した低レイテンシなアクセス
- AWSストレージサービスの、堅牢性、コスト、拡張性
- ◇<del>少</del> 効率的なデータ転送
	- データの暗号化

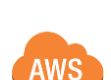

• AWSのモニタリング、管理、セキュリティとのインテグレーション

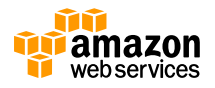

#### **AWS Storage Gatewayの活用領域**

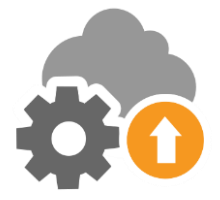

#### クラウドワークロードの活用

ビッグデータ処理、クラウドバースティング、移行のためにデータをAWS ストレージに移動

#### バックアップ、アーカイブ、災害対策 コスト効果の高いAWSのストレージにバックアップ、ローカルまたはクラウ ド上へリストア

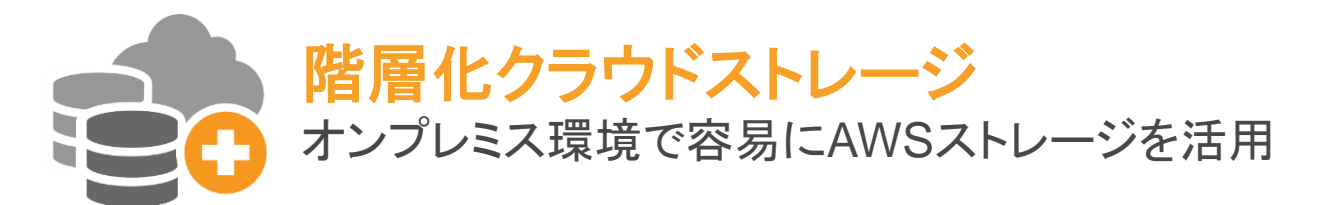

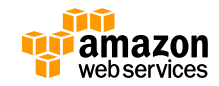

### **Gatewayタイプの特徴**

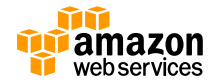

#### **AWS Storage Gateway のタイプ**

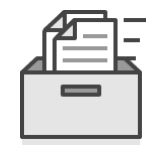

**ファイルゲートウェイ**

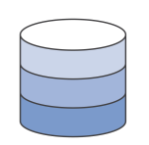

**ボリュームゲートウェイ**

**Gateway-Stored Volumes Gateway-Cached Volumes**

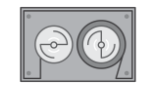

**テープゲートウェイ**

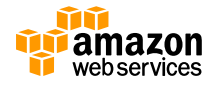

#### **AWS Storage Gateway のタイプ**

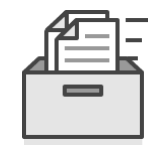

**ファイルゲートウェイ**

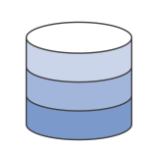

**ボリュームゲートウェイ**

**Gateway-Stored Volumes Gateway-Cached Volumes**

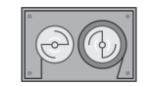

#### **テープゲートウェイ**

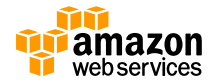

**ファイルゲートウェイ**

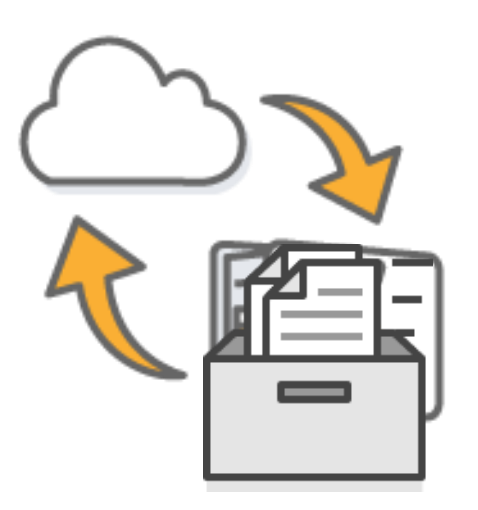

- オンプレミス・仮想サーバ上のファイル データをAWS Storage Gateway経由で Amazon S3上のオブジェクトとして格納
	- 仮想アプライアンスでNFS v3 / V4.1のインター フェースを提供
	- 更新データは非同期でAWSに転送
	- ファイルとオブジェクトのマッピングは1対1
	- S3のライフサイクルポリシー、バージョニング、クロ スリージョンレプリケーション等が利用可能

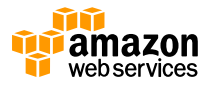

**ファイルゲートウェイ**

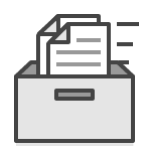

• Architecture

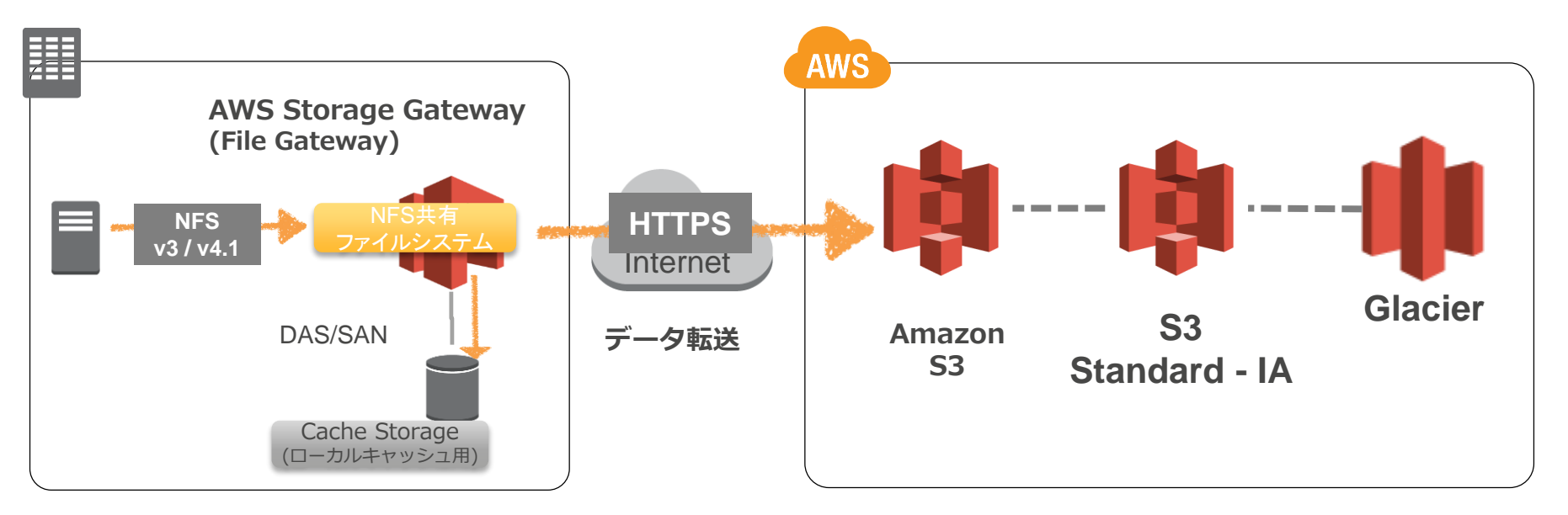

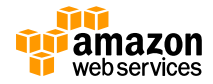

**ファイルゲートウェイ**

#### • **ファイルゲートウェイの特徴**

- − S3をバックエンドストレージとして利用
	- バケットをNFSで共有
	- ファイルをS3バケットにオブジェクトとして保管
		- ファイルのメタデータはオブジェクトメタデータとして保管される
- − S3へのアクセスを最適化
	- レイテンシーを低減するためローカルキャッシュを利用
		- キャッシュを利用して非同期でS3へ書き込み
	- 大容量ファイルに対する自動的なマルチパートアップロード
- − バケットへのアクセスはIAMロールで制御
- − 1ゲートウェイあたりの共有(=バケット)の数は10まで
- − キャッシュサイズは 16TBまで
	- キャッシュはWrite/Readの双方に利用されるため、書き込み容量とAWS へのデータ転送速度を基準にあふれないようにサイジング
- − **VMware環境上**および**EC2上**での稼働サポート

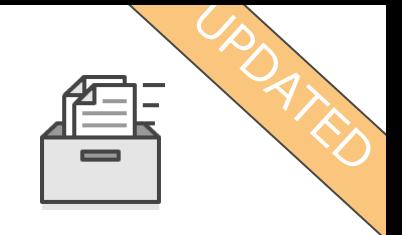

#### **AWS Storage Gateway のタイプ**

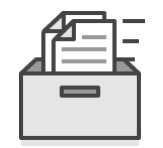

**ファイルゲートウェイ**

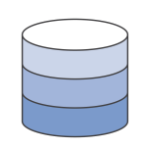

# **ボリュームゲートウェイ**

**Gateway-Stored Volumes Gateway-Cached Volumes**

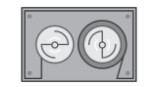

#### **テープゲートウェイ**

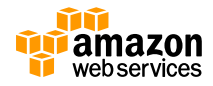

#### **ボリュームゲートウェイ Gateway-Stored Volumes**

- オンプレミス環境のディスクデータをAWS Storage Gateway経由でSnapshotとしてAmazon S3上に取得し、 AWS環境でのDisaster Recoveryを実現
	- − iSCSIでブロックストレージとしてインターフェースを提供
	- − オンプレミスのローカルディスク(Volume Storage)のバックアップを自 動的にAWS側で実施
	- − 更新データは非同期でAWSに転送
	- − オンプレミス側のStorage Gatewayへリストア、もしくはAWS上でEBS ディスクへのリストアも可能

# **ボリュームゲートウェイ Gateway-Stored Volumes**

• Architecture

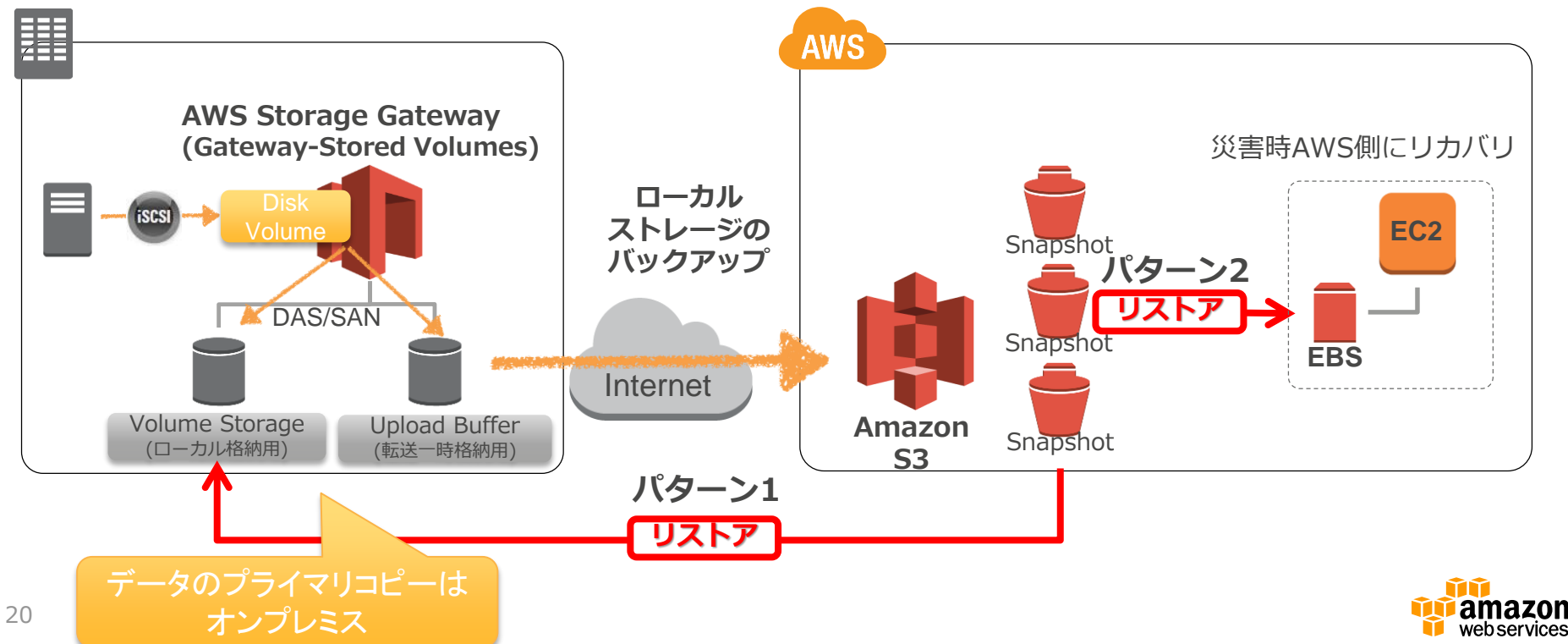

# **ボリュームゲートウェイ Gateway-Stored Volumes**

- **Gateway-Stored Volumesの特徴**
	- − Volume サイズは1Volume 1GiB〜16TiBまで指定可能
	- − 1 Gatewayで最大32個のVolume Storageを作成可能 (最大0.5PiB)
	- − Volume Storage単位でS3上にEBS Snapshotを取得
		- ESB Snapshotは差分で取得可能
		- 手動およびスケジューリングによるSnapshotの取得にも対応
	- − Upload Bufferは 1GB〜2TBまで
		- Upload BufferはGateway内で共有利用されるため、書き込み容量とAWSへのデー タ転送速度を基準に、Upload Bufferがあふれないようにサイジング
	- − 最大Upload Rateは120MB/s(※)、Download Rateは20MB/s

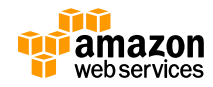

#### **ボリュームゲートウェイ Gateway-Cached Volumes**

- **CACHE**
- Storage Gateway経由でAmazon S3を利用することで、 堅牢性の高い大容量ストレージを実現
	- − iSCSIでブロックストレージとしてインターフェースを提供
		- Storage Gateway経由で、S3をデータ保管領域とした仮想ボリュームを提供
	- − オンプレミスの仮想化環境およびAWSのEC2 環境で利用可能
	- − アクセス頻度の高いデータは、キャッシュとしてローカルに保持
	- − オンプレミス側のStorage Gatewayへのリストア、もしくはAWS上の EC2 Gatewayへのリストアも可能

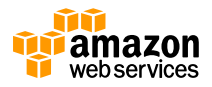

# **ボリュームゲートウェイ Gateway-Cached Volumes**

**CACHE** 

• Architecture

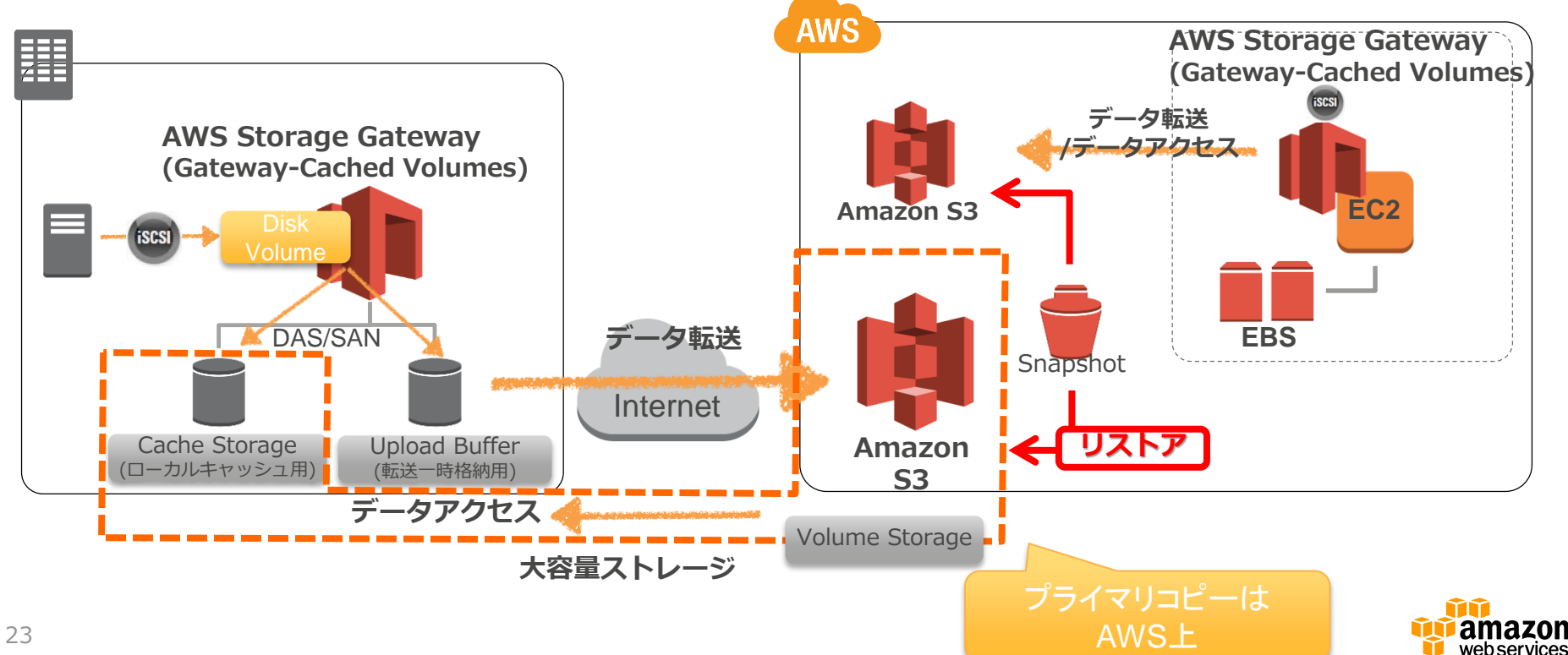

### **Gateway-Cached Volumes**

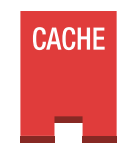

- **Gateway-Cached Volumesの特徴**
	- − 1 Volume サイズは1GiB〜32TiBまで指定可能
		- Cache StorageはGateway内で共有利用され、Gatewayあたり 1GB〜16TBまで指 定可能
	- − 1 Gatewayで最大32個、合計1PiBまでのVolume Storageを作成可能
	- − Volume Storage単位でS3上にSnapshotを取得
		- Snapshotは差分で取得可能
		- 手動およびスケジューリングによるSnapshotの取得にも対応
	- − Upload Bufferは 1GB〜2TBまで
		- Upload BufferはGateway内で共有利用されるため、書き込み容量とAWSへのデータ 転送速度を基準に、Upload Bufferがあふれないようにサイジング
	- − 最大Upload Rateは120MB/s(※)、Download Rateは20MB/s

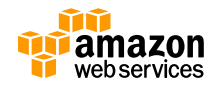

#### **AWS Storage Gateway のタイプ**

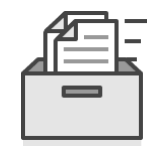

**ファイルゲートウェイ**

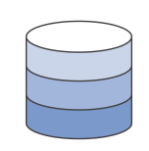

**ボリュームゲートウェイ**

**Gateway-Stored Volumes Gateway-Cached Volumes**

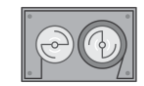

**テープゲートウェイ**

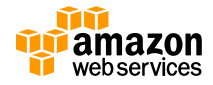

**テープゲートウェイ**

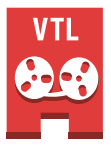

System Center

Data Protection Manager<sub>2</sub>

- 物理テープライブラリ装置の代替として、Storage Gateway を仮想テープライブラリとして利用することで、堅牢性の高 い外部保管バックアップストレージを実現
	- − VTL(Virtual Tape Library)対応バックアップソフトウェアを利用し、 Storage Gatewayを経由して、バックアップデータをS3およびGlacierに 格納
	- − オンプレミスおよびAWSのEC2(仮想サーバ) 環境で利用可能
	- − バックアップソフトウェアにてテープの取り出しオペレーションを行うこ とで、より安価なアーカイブストレージ(S3 → Glacier)にデータを退避

Enterprise

− 主要なバックアップソフトウェアをサポート

**VERITAS DELLEMC CITCSETVE® LVEEAM Hewlett Packard** 

# **Gateway-VTL**

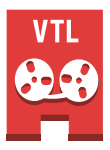

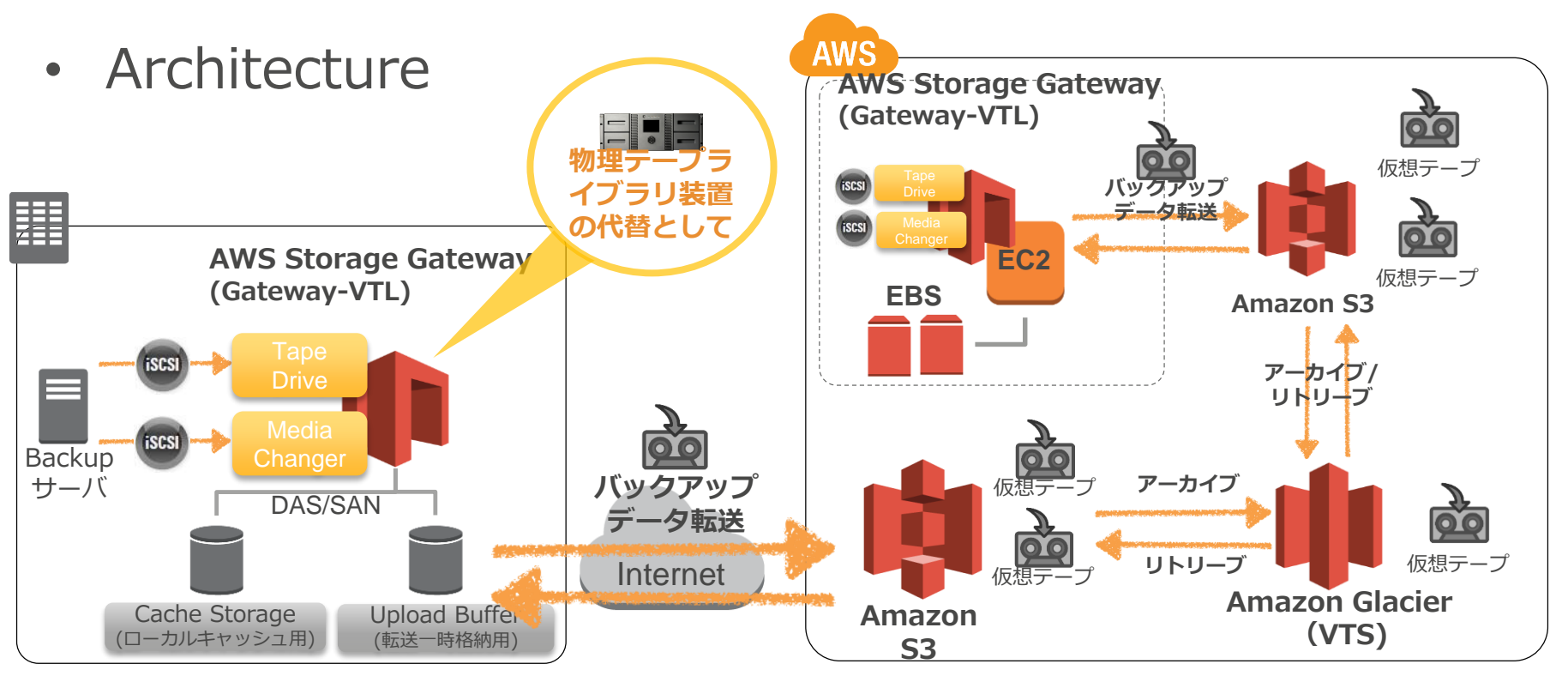

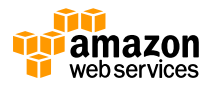

### **テープゲートウェイ**

- **テープゲートウェイの特徴**
	- − 各Gatewayは、iSCSIによる仮想テープドライブと仮想メディアチェンジャーを 提供
		- 仮想テープドライブは最大10個, 仮想メディアチェンジャーは1個
	- − 1 Gatewayで最大1,500個の仮想テープもしくは合計1PiBまで格納可能
		- 各仮想テープは100GiB, 200GiB, 400GiB, 800GiB, 1.5TiB, 2.5TiBを選択可能
	- − 仮想テープ単位でS3およびGlacier上にデータが格納
		- オンラインテープはS3上に格納。バックアップソフトウェア等を利用して仮想テープの取り出しを行っ た際に、Glacier(Virtual Tape Shelf)に移動
		- Glacierにアーカイブされた仮想テープは別のGateway-VTLにリトリーブが可能
		- アーカイブに格納するテープの本数、容量は無制限
	- − Cache Storageは1GB〜16TBまで、Upload Bufferは 1GB〜2TBまで
		- Cache StorageはGateway内で共有利用される
		- Upload BufferはGateway内で共有利用されるため、書き込み容量とAWSへのデータ転送速度を基準に、 Upload Bufferがあふれないようにサイジング
	- − 最大Upload Rateは120MB/s(※)、Download Rateは20MB/s

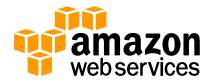

# **Gateway Typeまとめ**

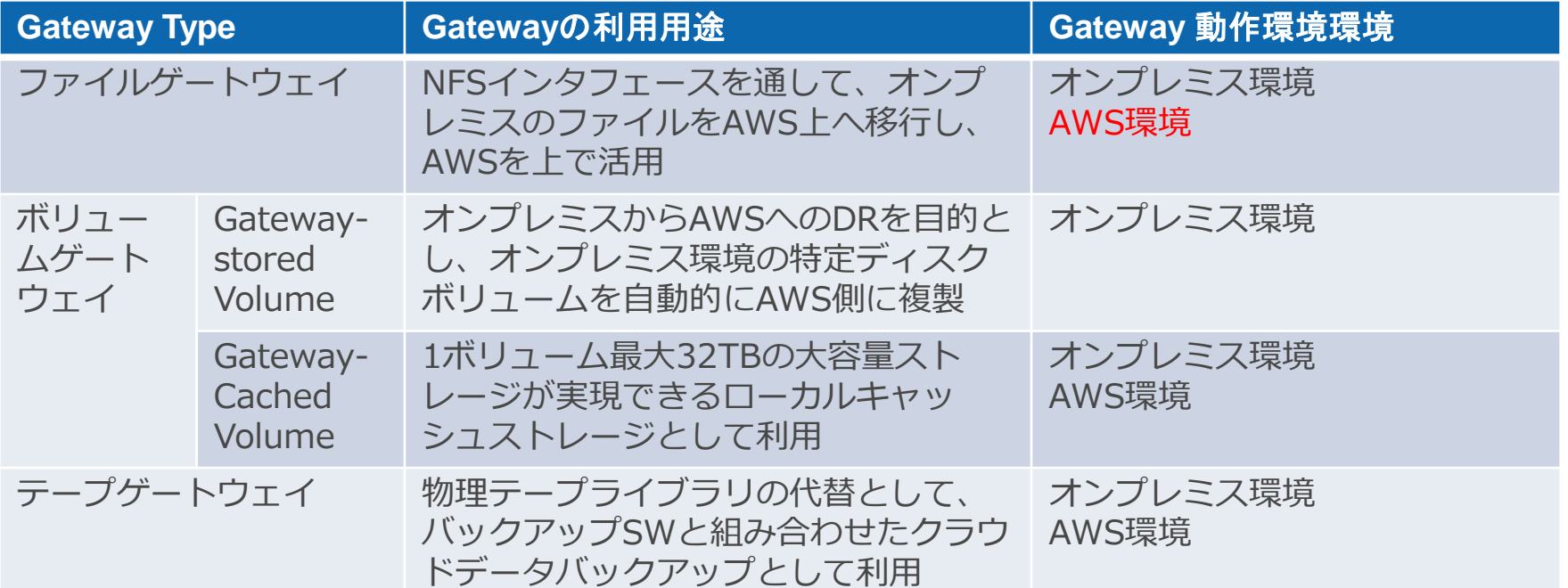

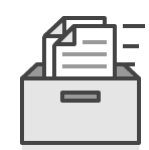

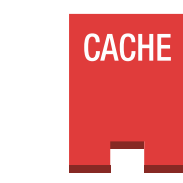

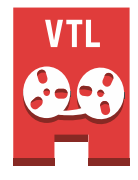

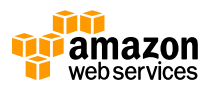

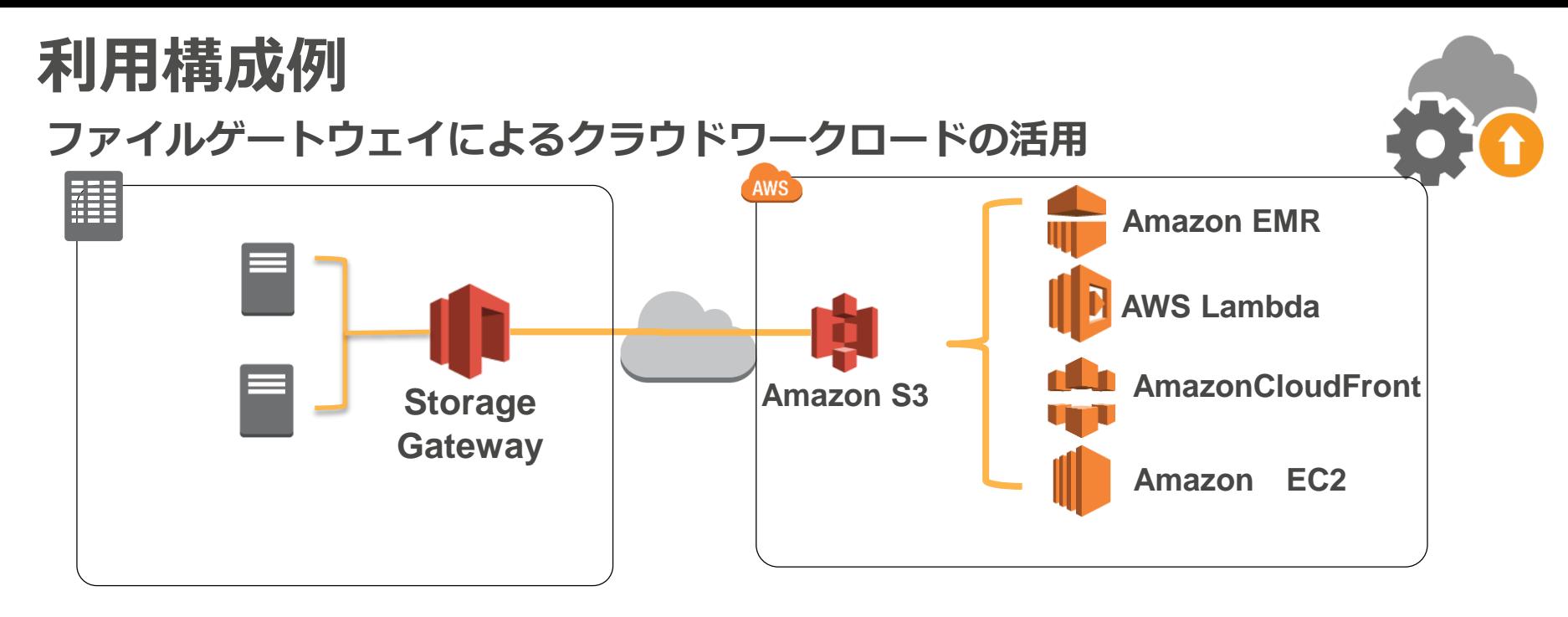

- ビッグデータのIngestion − クラウドのコンピューティングリソースを活用してビッグデータ処理
- オンプレミスからクラウドへのアプリケーションサービス移行を容易に
	- − 仮想マシンイメージ
	- − DBデータ
	- − アプリケーションコード

− 分析用データ

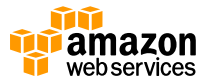

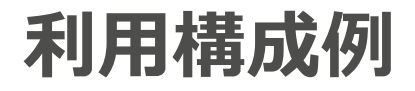

#### **Gateway-Stored VolumeによるシステムDR環境**

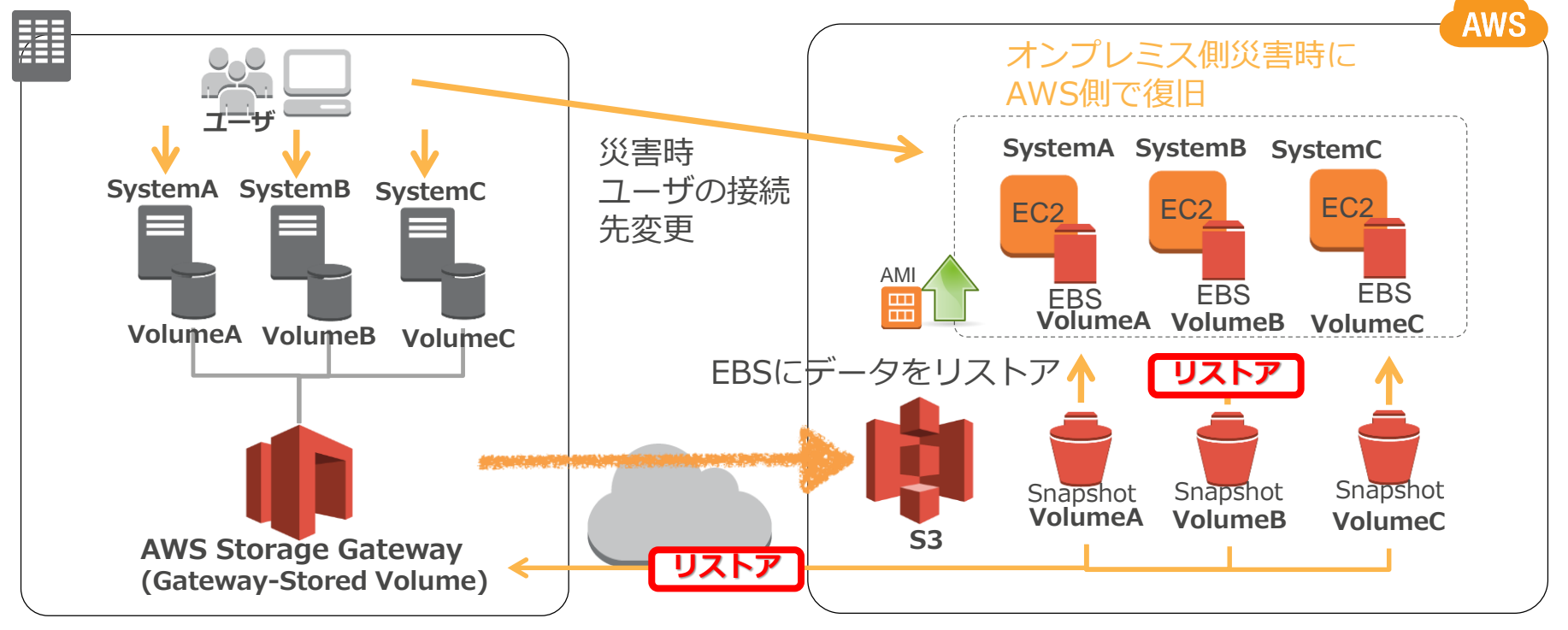

ローカルにデータをリストア

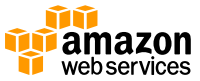

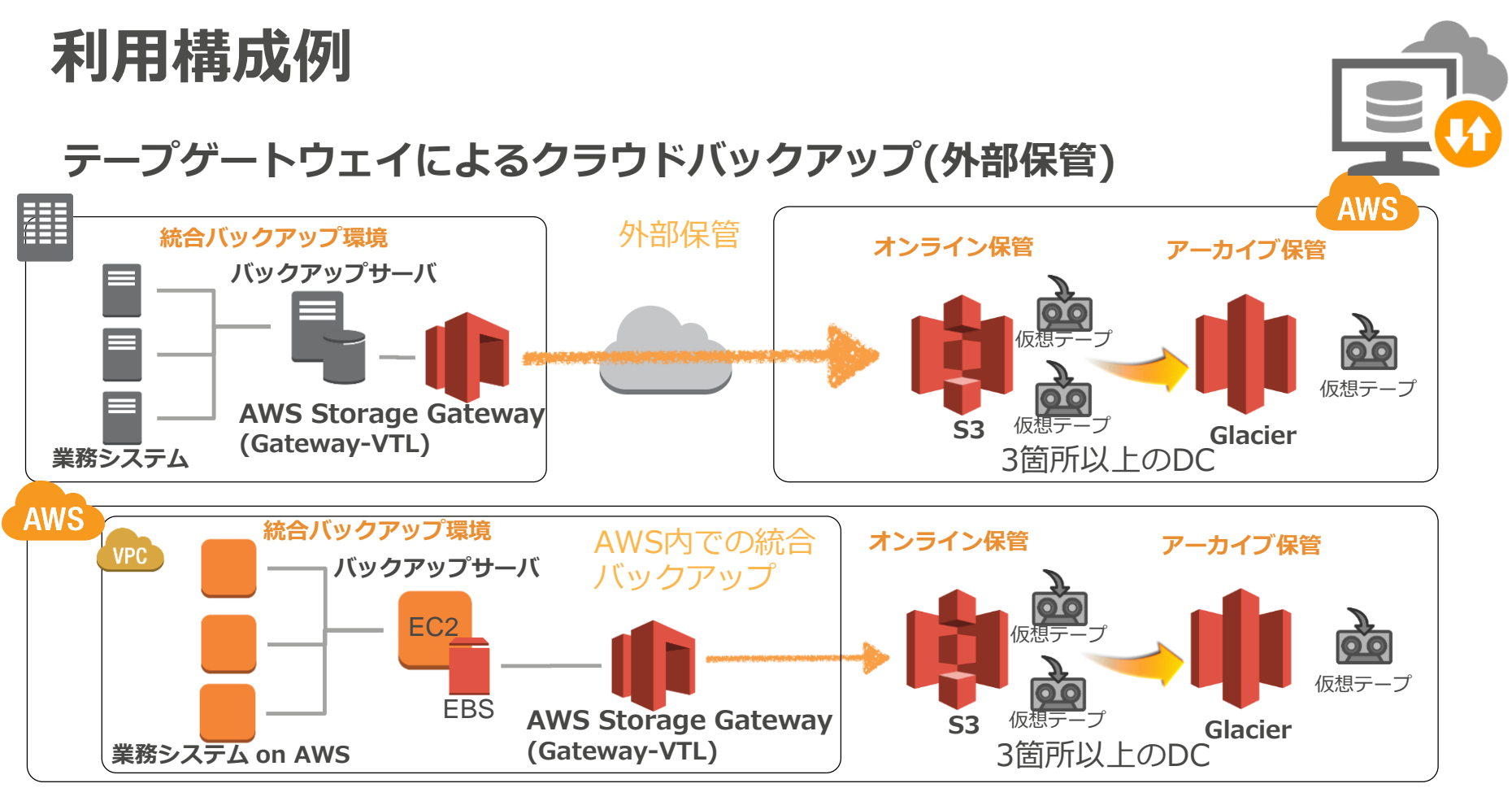

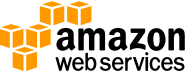

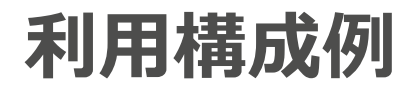

**ファイルゲートウェイ、Gateway-Cached Volumeによる 階層化ストレージ、クラウドバックアップ**

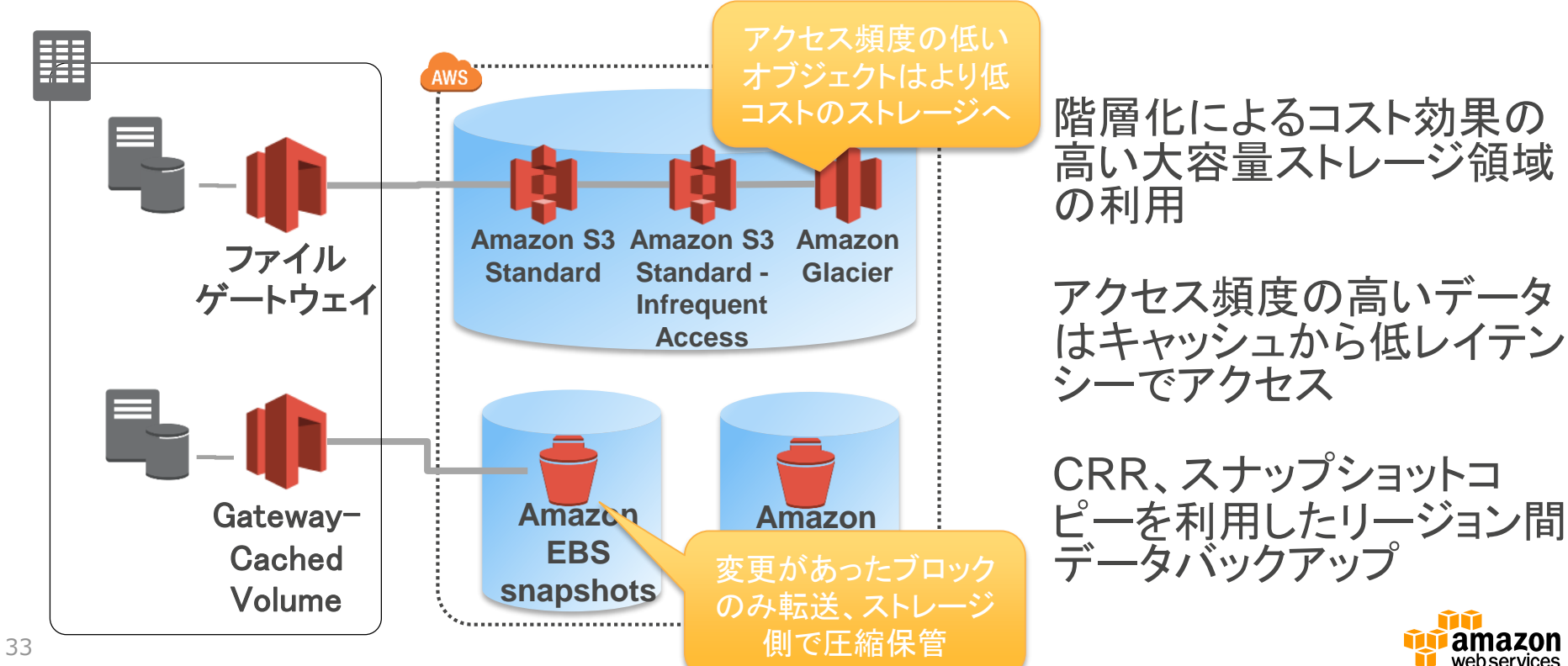

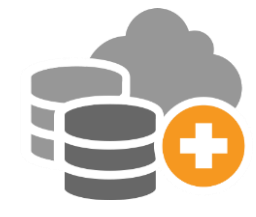

#### **AWS Storage Gateway詳細**

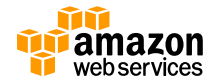

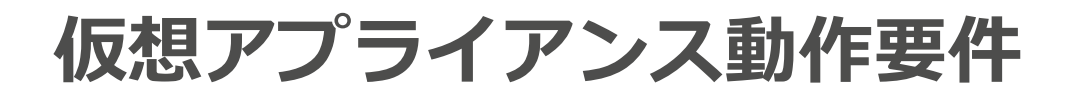

• **Gateway動作環境**

#### **オンプレミスGateway** ※1 **EC2 Gateway**

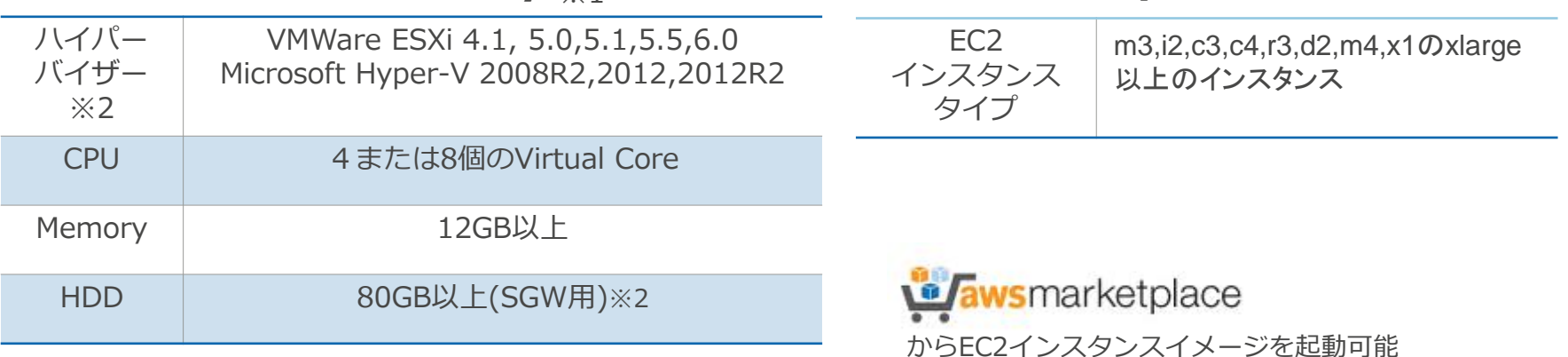

- ※1 GatewayはInternetに通信できるNWが 接続されている必要があります
- ※2 現時点では、ファイルゲートウェイは VMware ESXi環境のみサポート
- ※3 Gatewayには別途データ格納領域として 最新情報は以下をご確認下さい 追加のディスク領域が必要となります

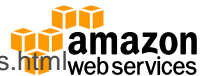

35 追加のテイスク視域か必要となりま 9 http://docs.aws.amazon.com/storagegateway/latest/userguide/Requirements.h**tml** 

#### **仮想アプライアンス動作要件(ファイルゲートウェイ)**

**接続クライアント** 

• **サポートされるソフトウェア**

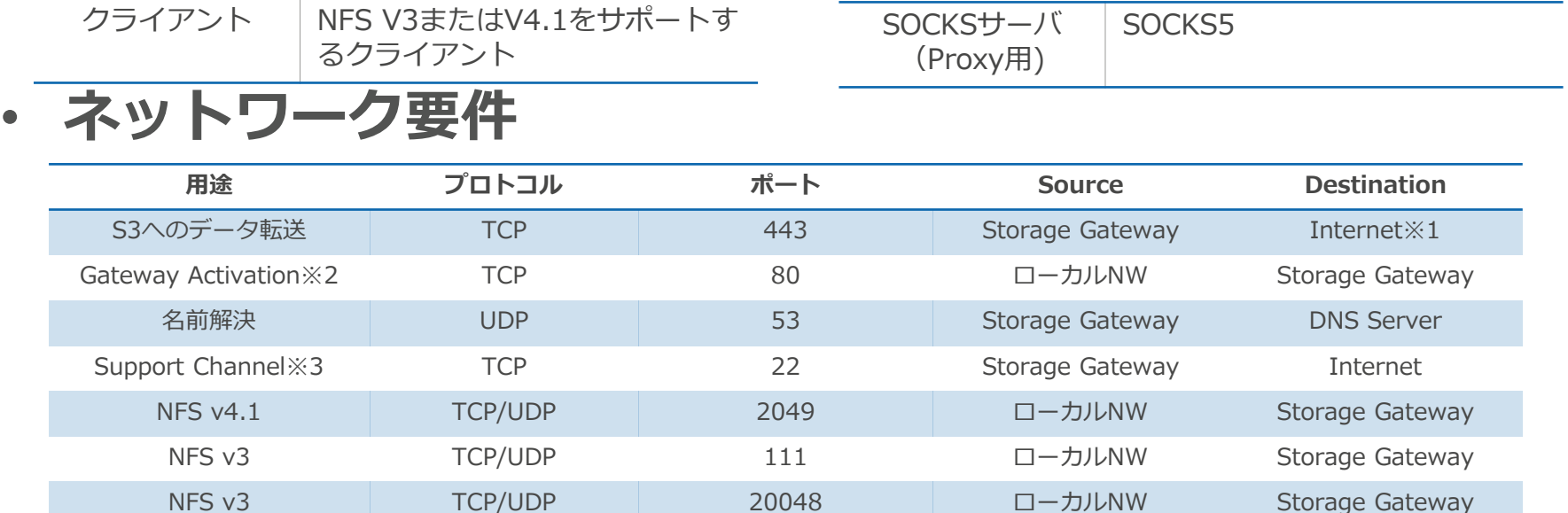

※1. 以下のAWS Service Endpointとの通信が必須 client-cp.storagegateway.*region*.amazonaws.com:443 dp-1.storagegateway.*region*.amazonaws.com:443 anon-cp.storagegateway.*region*.amazonaws.com:443 proxy-app.storagegateway.*region*.amazonaws.com:443 storagegateway.*region*.amazonaws.com:443

36

※2 アプライアンスのActivation時のみ利用

※3 AWSサポートによるトラブルシューティングの際に利用 平常時はオープン不要

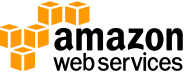
#### **仮想アプライアンス動作要件(ボリュームゲートウェイ、テープゲートウェイ)**

#### • **接続クライアント** • **サポートソフトウェア**

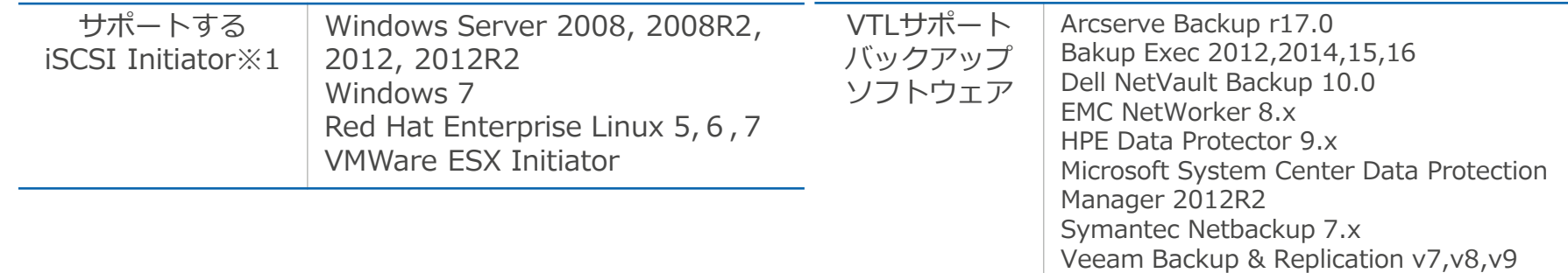

SOCKSサーバ SOCKS5

• **ネットワーク要件**

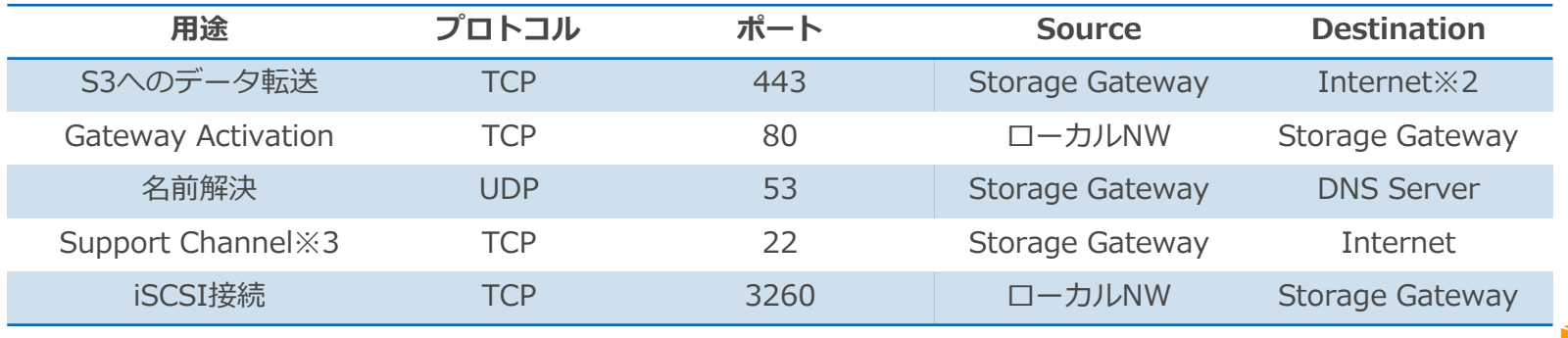

※1 MPIOは非サポート。複数のホストからの同一ターゲットの接続は非サポート

※2、※3 ファイルゲートウェイ(前頁)と同様

37

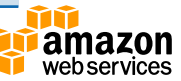

### **Network Architecture**

#### • **オンプレミス Storage Gateway ネットワーク構成パターン例**

- − パターン1:インターネット経由
- − パターン2:VPN接続経由
- − パターン3:専用線経由

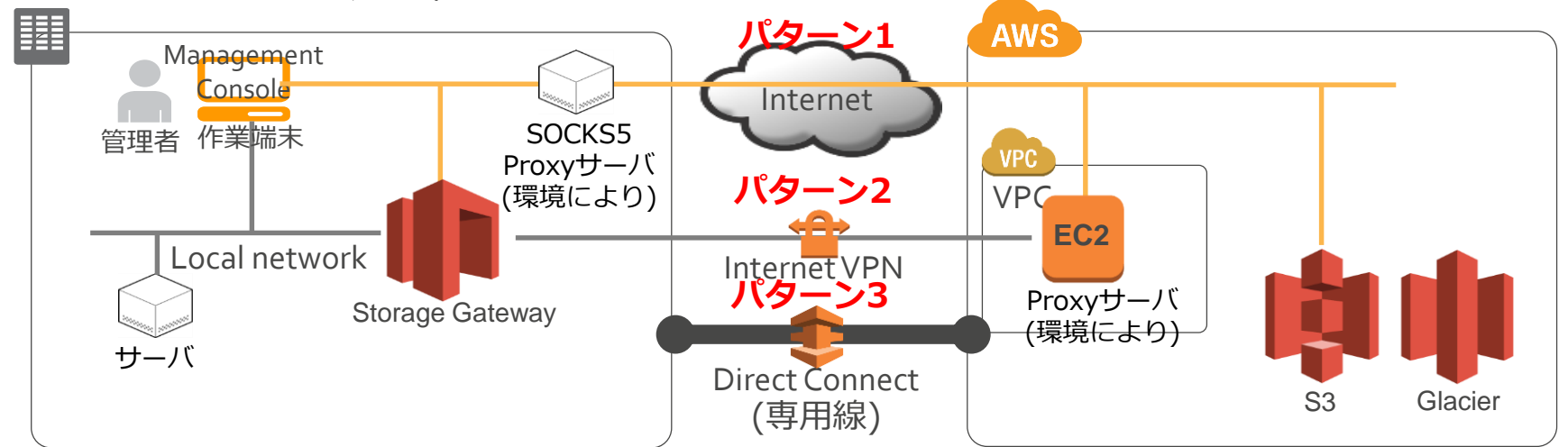

Storage GatewayのActivationのため、Management Consoleで設定を行う作業端末は InternetおよびStorage Gatewayに対して直接通信できる必要がある

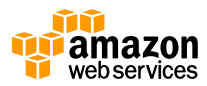

### **Network Architecture**

• **EC2 Gateway ネットワーク構成例**

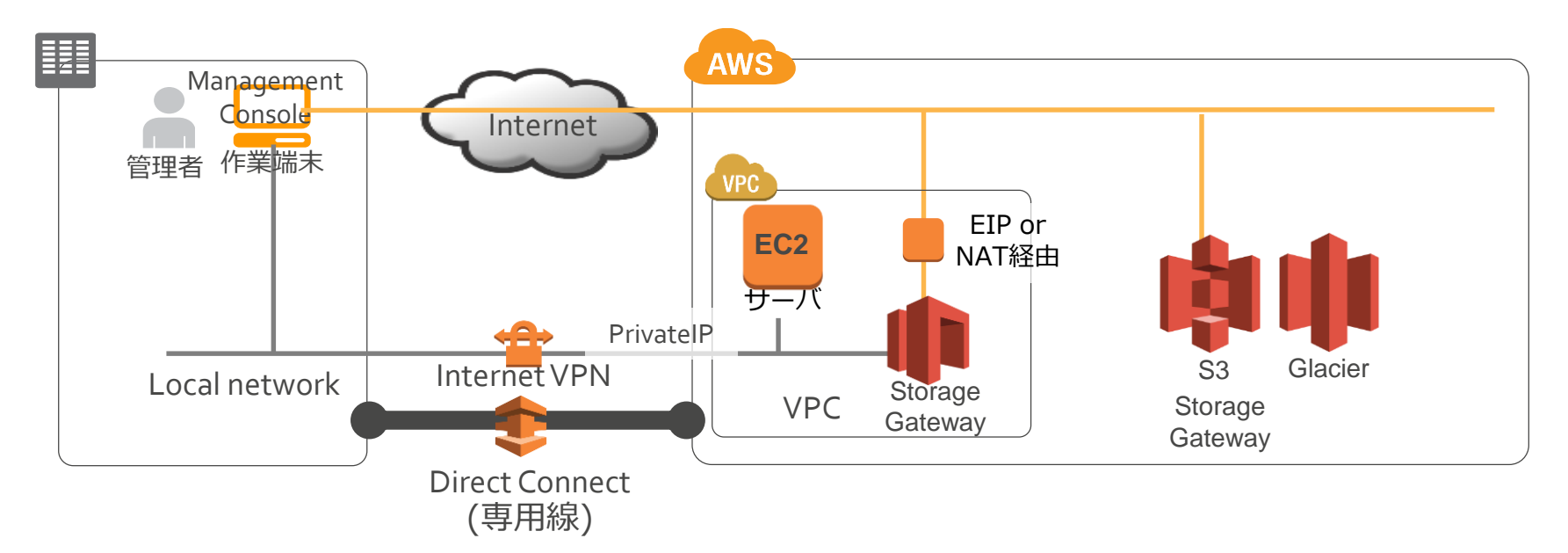

Storage Gateway の Activation のため、Management Consoleで設定を行う作業 <sup>39</sup> 端末はInternetおよびStorage Gatewayに対して直接通信できる必要がある

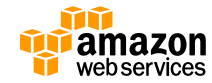

## **Gatewayセットアップまでの流れ**

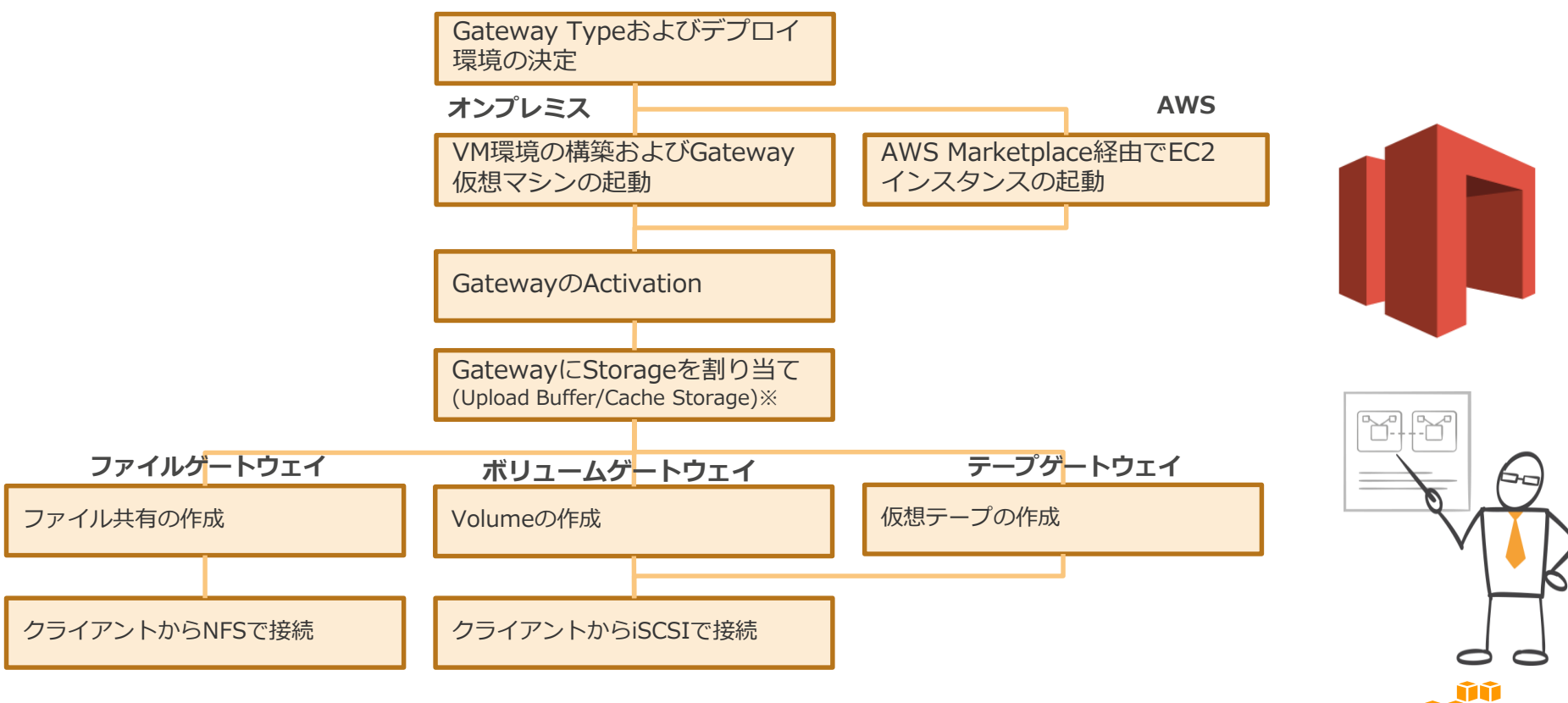

amazon webservices

## **Gateway デプロイ~ストレージ割当**

- (オンプレミスの場合)アプライアンスが稼働する仮想マシンを準備
- マネージメントコンソールからGWタイプ、稼働環境を選択し、仮想マシンをデプロイ
	- − オンプレミスゲートウェイの場合:イメージファイルのダウンロード
		- オンプレミスのハイパーバイザーでイメージから起動
	- − EC2ゲートウェイ:AWS Market Placeからインスタンスの起動
		- インスタンスタイプ、デプロイするVPC、Security Group等を指定
	- − VMのネットワーク要件を加味
		- インターネットへのネットワーク接続
		- アクティベーション用のネットワーク通信
	- VMへのCache、Upload Buffer用ディスクのアサイン
		- − ディスクはThick Provisioningが必須
- Gatewayのアクティベーション
	- − Timezoneの指定等
- Cache, Upload Bufferのアサイン − ボリュームはフォーマットされる

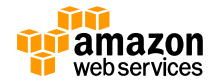

### **ファイル共有の作成、クライアントマシンから の接続(ファイルゲートウェイ)**

• ファイル共有の作成

利用するS3バケットを指定

- IAMロールの指定
	- IAMロールには利用するS3バケットのアクセス権が必要
- デフォルトのストレージクラス(Standard or Standard-IA)
- メタデータのデフォルト値(パーミッション、UID/GID) /<バケット名>という名前のNFSマウントポイントが生成される

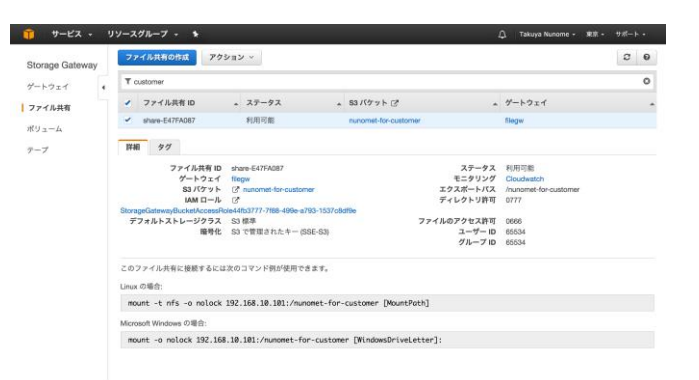

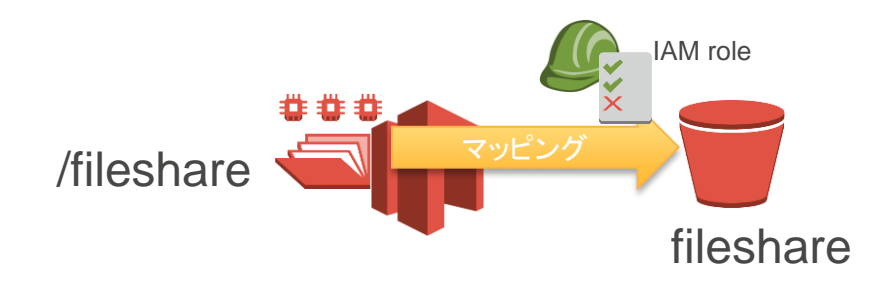

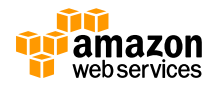

#### **ファイル共有の作成、クライアントマシンから の接続(ファイルゲートウェイ)**  $+$ - $\sim$

• 許可するクライアントの設定

NFS接続を許可するクライアントのIPアドレスを指定

- CIDR形式で指定
- デフォルトは全て許可(0.0.0.0/0)
- 後から変更することも可能

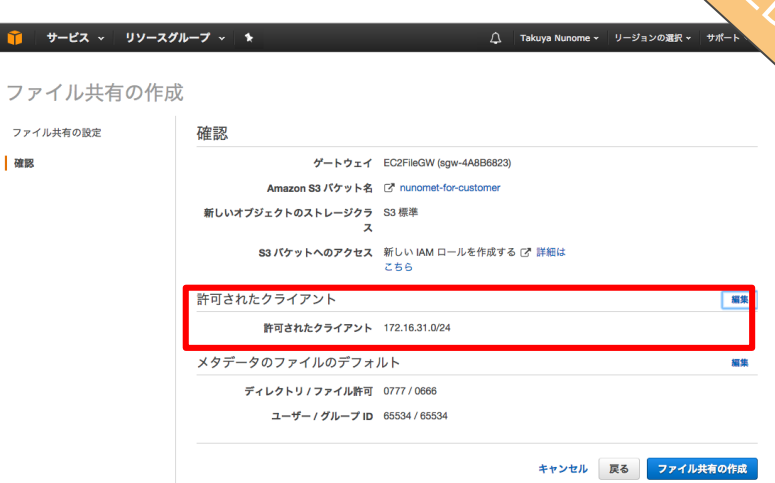

- NFSクライアントを利用してマウント
	- − Linux \$mount -t nfs4 -o **nolock** <gateway ip addr>:/<fileshre> <Mountpoint>
	- − Windows \$mount -o **nolock** <gateway ip addr>:/<fileshare> <Windows Drive Letter>:

ファイル井有の設定

− MAC OS \$mount\_nfs vers=3,**nolock** -v <gateway ip addr>:/<fileshare> <Mountpoint>

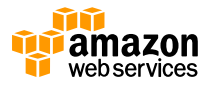

### **ボリューム、VTLの作成 (ボリュームゲートウェイ、 テープゲートウェイ)**

- ボリュームの作成
	- 容量、ボリューム名(iSCSIターゲット名)の指定
	- EBSスナップショットからの作成も可能
	- CHAP認証の設定(オプション)
		- ターゲット(ボリューム)毎にCHAPの設定が可能
- VTLの作成
	- ゲートウェイアクティベーション時にメディアチェン ジャーのタイプを指定※
		- STK-L700
		- AWS-Gateway-VTL
	- 1つの仮想メディアチェンジャーと10個の仮想テープ ドライブが作成される
		- CHAP認証はチェンジャーおよびドライブ毎
	- テープの作成
		- 容量、バーコードのプレフィックスの指定
	- ※ 利用するバックアップソフトに応じて選択

http://docs.aws.amazon.com/storagegateway/latest/userguide/create-gateway-vtl.html <sup>44</sup>

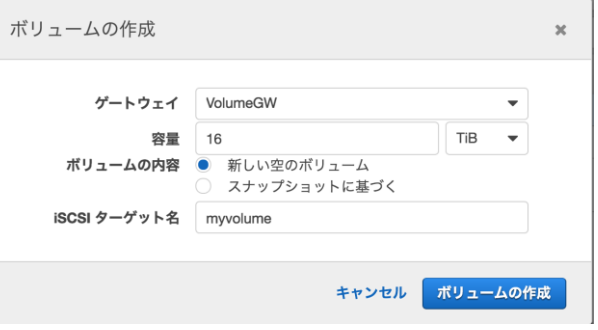

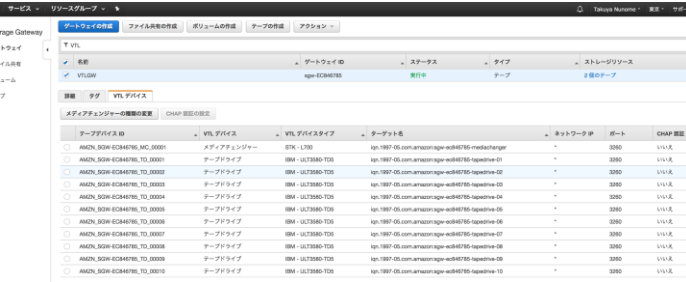

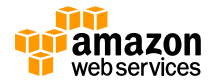

### **クライアントマシンからの接続 (ボリュームゲートウェイ、テープゲートウェイ)**

- iSCSIイニシエータを利用して接続
	- Storage Gateway MC画面のGatewayよりGatewayのIPアドレスを確認

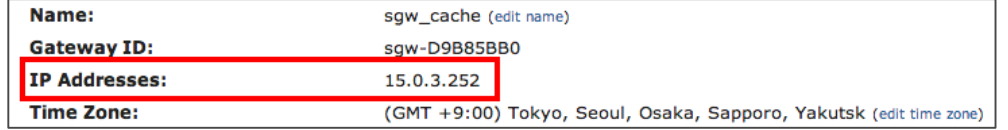

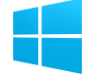

クライアントマシンのiSCSIイニシエータ経由でデバイスに接続

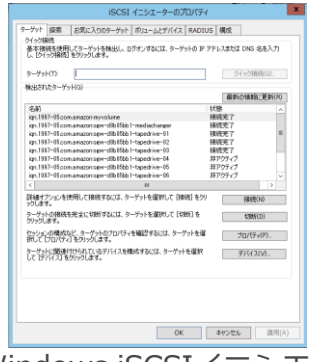

Gateway-Stored Volumes Gateway-Cached Volumes

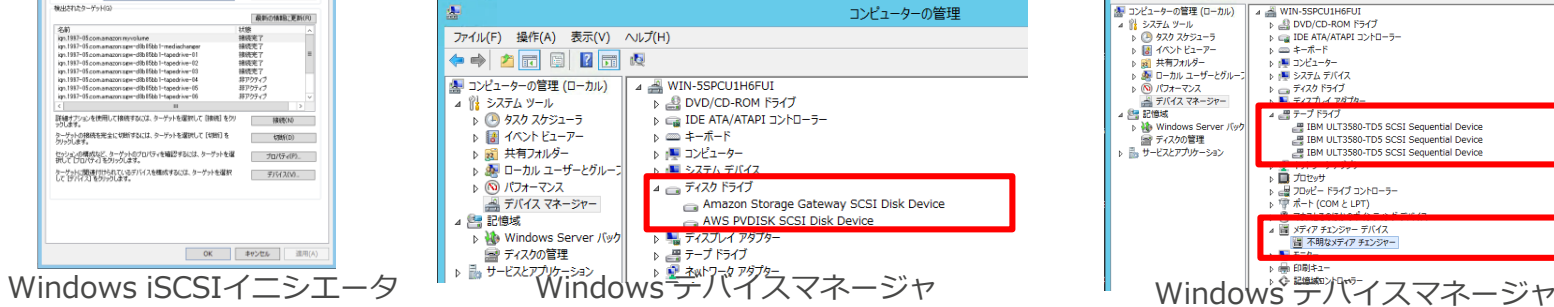

#### Gateway-VTL

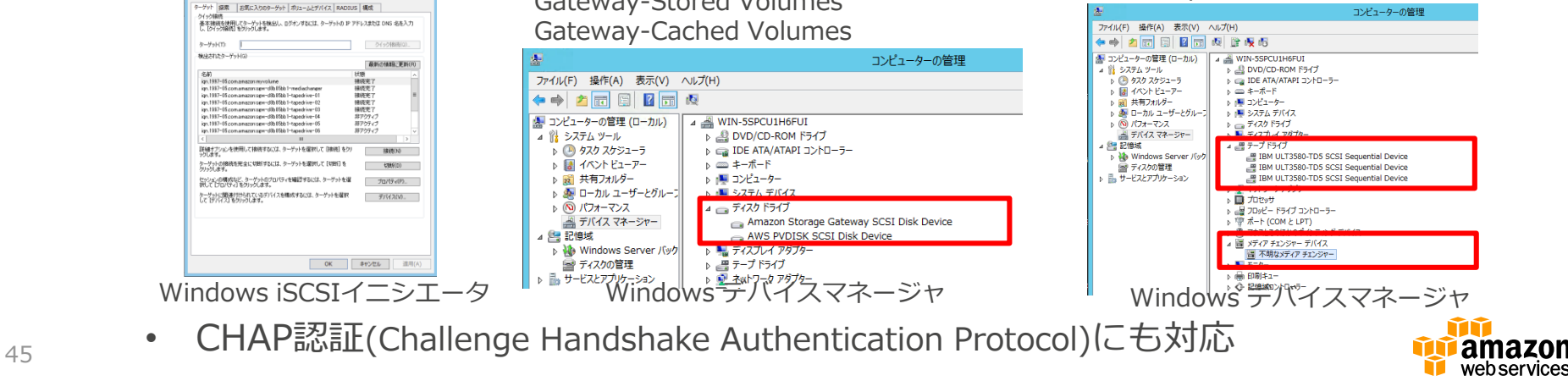

### **VolumeのSnapshot**

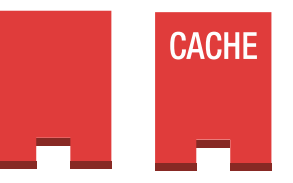

- Gateway-Stored VolumeとGateway-Cached Volumeで、AWS側で 格納されたデータのSnapshotの取得をVolume単位で可能
- **手動取得**
	- − Storage Gateway管理画面より、取得対象GatewayのVolumeを選択し 「EBSスナップショットの作成」ボタンを選択

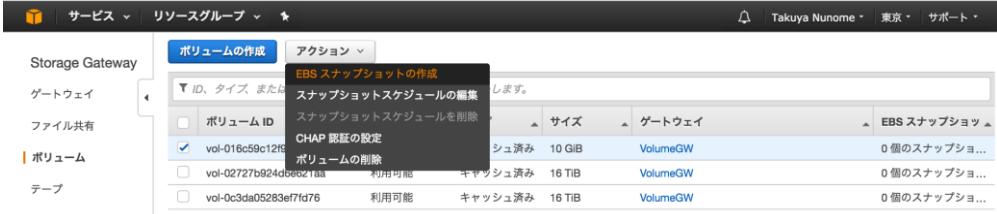

− EC2コンソールの、「EBS-スナップショット」より取得したSnapshotが 確認可能

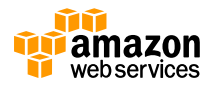

### **VolumeのSnapshot**

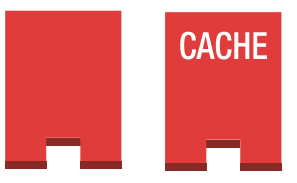

- **スケジュール設定**
	- − Storage Gateway管理画面より、取得対象ボリュームを選択し、「ス ナップショットスケジュールの編集」を選択

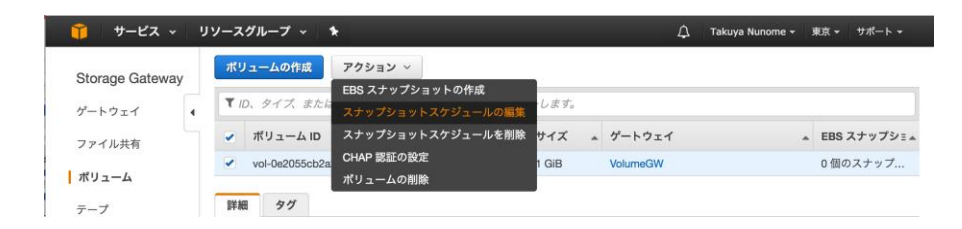

- − ポップアップ画面にて、開始時刻、取得間隔を指定
	- 取得間隔は1,2,4,8,12,24時間ごとを指定可能

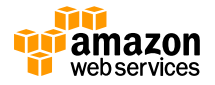

### **SnapshotからのRestore**

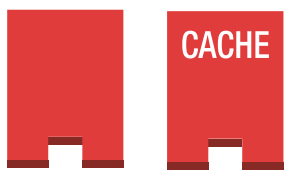

- Gatewayにリストアする場合
	- − 新規のVolumeを作成
	- − Volume単位のリストア
	- − Volume作成時に、リストア対象のSnapshot IDを指定
	- − 既存のボリュームにはリストアできないことに注意
		- iSCSIのTarget Nameが変更されるため、接続クライアント側の設定変更が必要となる
	- − 同一リージョンであれば別のGatewayに対してもリストア可能
- EBSにリストアする場合
	- − EBSの画面よりSnapshot IDを指定して新規のEBS Volumeの作成を実施

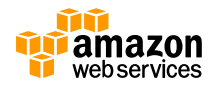

## **Virtual TapeのArchive**

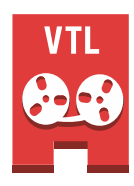

- Gateway-VTLのArchiveはS3上にあるバックアップイメージが格納された仮想テー プをGlacierに退避する
	- − バックアップソフトウェアの機能を利用して、仮想テープ毎に実施
	- − バックアップソフトウェアでのテープの棚管理と同じオペレーションを実行
	- − Archive先として利用されるVTS(Glacier)は、Gatewayが利用しているS3と同一リージョン
	- − VTSに格納されたテープはStatusがArchivedになる

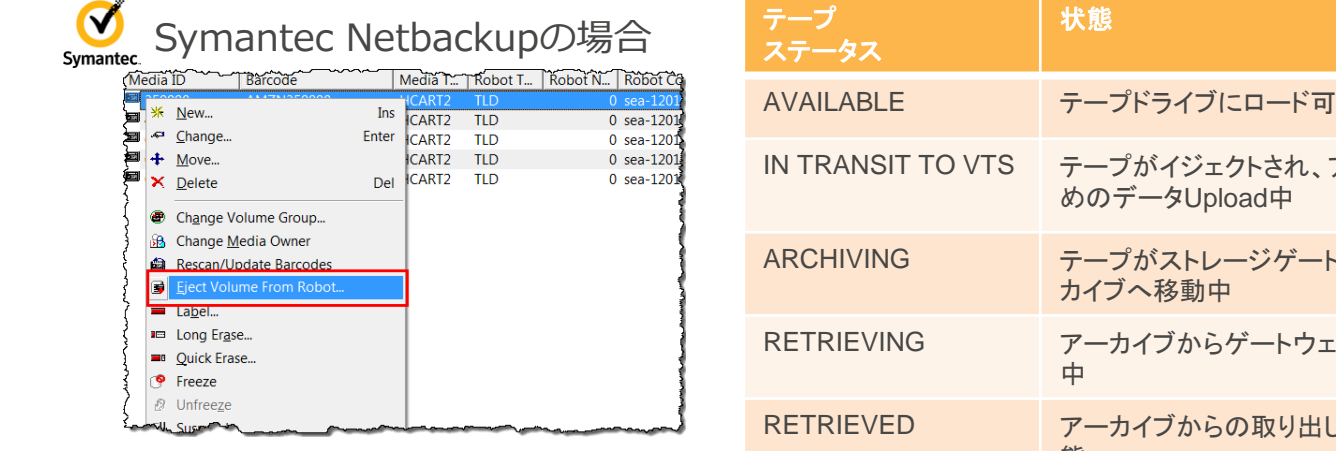

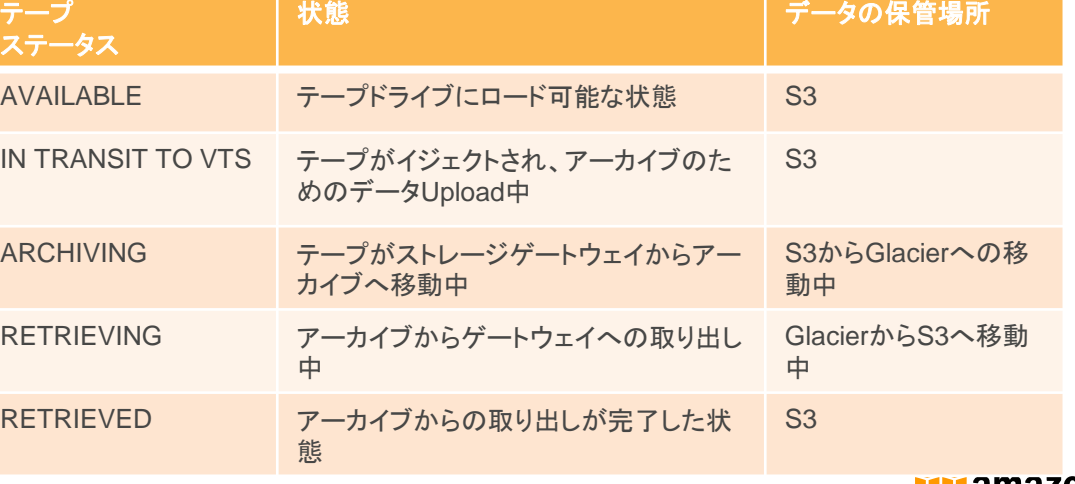

## **Virtual TapeのRetrieve**

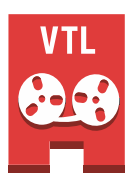

- Glacier(VTS)にArchiveされた仮想テープをオンライン仮想テープと してRetrieveすることが可能
	- − 仮想テープ毎にRetrieve
	- − Retrieveは同一リージョン内の別のGateway-VTLに対しても可能
	- − バックアップソフトウェアの機能を利用して、オンラン化された仮想テープを認識
	- − Retrieveの所要時間は最大24時間程度
	- − Retrieveされた仮想テープは読み取り専用

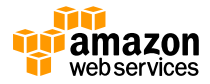

#### **AWS Storage Gateway Tips**

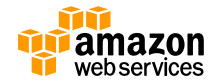

## **Gateway Tips**

- **AWSへのデータ転送方式**
	- − ファイルゲートウェイ
		- キャッシュを利用したWrite Back方式、自動でマルチパートアップロード
	- − ボリュームゲートウェイ、テープゲートウェイ
		- Upload Bufferに貯まる更新データをブロック単位で圧縮し、HTTPSを利用しAWS側に転送

#### • **セキュリティへの配慮**

- − AWSと各Gateway間のデータ転送はすべてSSLで暗号化
- − クラウドストレージ側のデータはAES-256を用いて暗号化
- − iSCSIイニシエータは、CHAP(Challenge-Handshake Authentication Protocol)にも対応し、暗 号化認証が可能
- − File Gatewayでは接続するクライアントのIPアドレス指定が可能
- **Storage Gatewayの自動アップデート**
	- − アップデートやパッチを自動的にダウンロードし適用
	- − メンテナンスウィンドウを指定可能

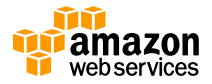

## **Gateway Tips**

- **Gatewayのネットワーク要件**
	- − S3へのデータ転送、パッチの自動ダウンロード等でGateway自身がインターネットへのア クセスできる経路が必要
	- − Management Console経由でGatewayのActivationを行うため、設定するクライアントPC からGatewayに直接通信できる経路が必要
	- − iSCSI,NFSで接続するサーバからローカルアドレスで接続できる通信経路が必要
- **S3へのデータ通信のためのネットワークオプション**
	- − オンプレミス Gateway
		- ローカルプロキシサーバの指定可能(Local Consoleより)
		- 複数NICの指定が可能
		- DXを利用する場合はPublic DXが必要
	- − EC2 Gateway
		- PublicDNS名、EIPもしくはNATインスタンスを利用
	- − S3間の通信帯域の制限機能(ボリューム、テープゲートウェイ)
	- − VPCエンドポイントは利用不可
		- S3のエンドポイントではなく、Storage Gateway Serviceのエンドポイントと通信するため

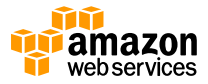

## **EC2 Gateway Tips**

#### • **ストレージボリューム**

- − Upload BufferおよびCache StorageにはEBSを指定可能
- − EBSを選択した場合、Provisioned IOPSも選択可能

#### • **インスタンスタイプ**

- − EBS Optimizedをサポートしているインスタンスタイプを選択した場合は、 EBS Optimized Instance も指定可能
- **iSCSI接続**

− サーバ間のiSCSI接続はEC2インスタンスのPrivate IPアドレスを使用

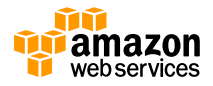

## **EC2 Gateway Tips**

#### • **VPC上での起動**

- − Activation時のGatewayアドレスにはManagement Consoleを起 動しているクライアント端末からGatewayに直接通信できる Private IP, Public IPもしくは割り当てたEIPアドレスを指定
- − VPCのPrivate Subnet上にGatewayを起動する場合は、 Activation前に、NATインスタンス、NATゲートウェイへのルー ティングの設定が必須

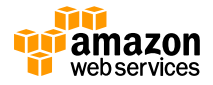

#### **サイジング Tips(ファイルゲートウェイ)**

- **Cache Storageのサイジング**
	- − キャッシュはRead/Writeで共用
		- クライアントからはキャッシュの存在は見えない
		- 8EBのファイルシステムとして見える
	- − 時間あたりのデータ更新量およびS3との通信のネットワーク帯域に大きく依存
		- キャッシュが溢れないように注意
	- − キャッシュサイズより大きいオブジェクトは書き込みできない
		- 分割してコピータイミングをずらなどの対応が必要
		- 読み込みは可能
	- − Gateway毎の最大容量は16TBのため、16TB以上必要な場合はGatewayを分離

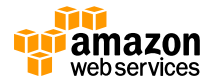

### **サイジング Tips(ボリューム、テープゲートウェイ)**

- **Upload Bufferのサイジング**
	- 1 GatewayでUpload Bufferは、共有利用されることに注意
	- − Upload Bufferがあふれないよう、Gatewayへのデータの書き込み量と、S3へのデータ転 送速度をもとに、Upload Bufferのサイジングを行う
	- − 計算式

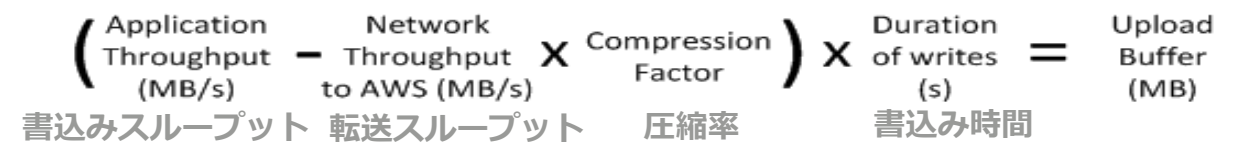

- Compression Factorは、通常のテキストデータであれば2:1、動画や画像などの圧縮済みデータ に関しては1:1になることが多い
- − 最低150GBを指定することを推奨
- − Gateway毎の最大容量は2TBのため、2TB以上必要な場合はGatewayを分離

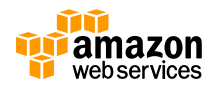

#### **サイジング Tips (ボリューム、テープゲートウェイ)**

- **Cache Storageのサイジング**
	- − 1GatewayでCache Storageは、共有利用されることに注意
	- − Upload Bufferより容量を大きくすることを推奨
	- − Gateway毎の最大容量は16TBのため、16TB以上必要な場合はGatewayを分離

#### **サイジング例**

- − **バックアップユースケース**
	- Upload Bufferの1.1倍の容量を確保することを推奨
- − **その他のユースケース**
	- Volume Storageの20%増し、もしくはUpload Bufferの1.1倍の容量を確保することを推奨

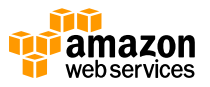

## **サイジング Tips**

- **容量拡張**
	- − Storage Gatewayのローカルストレージである、Upload Bufferお よびCache Storageに関しては、Onlineで新しいディスクデバイス を追加することで容量拡張が可能(容量の増加のみ)
	- − ボリュームの容量拡張Gateway-StoredおよびGateway-Cachedの Volume Storageは、容量を増加し、Snapshot IDを指定した新規 Volume Storageの再作成が必要
		- Target Nameが変更されるため、クライアントからの再接続が必要
	- − Gateway-VTLは新規に仮想テープカートリッジの追加作成

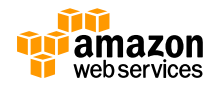

## **サイジング Tips**

#### • **パフォーマンスチューニング**

#### **Gateway側**

- − ディスクの高速化(Cache Storage, Upload Buffer, Volume Storage)
- − CPUリソースの追加
- − Upload Bufferと各種Volume(Cache Storage/ Volume Storage)の物理 ディスクを分ける
- − Storage Gatewayホストの追加

#### **クライアント側**

- − クライアントサーバとGateway間の通信帯域の増強
- − CPUリソースの追加

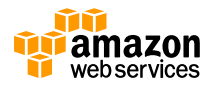

### **環境監視 Tips**

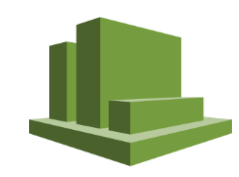

- **CloudWatchを利用した環境監視**
	- − Storage Gatewayのリソース監視はCloudWatchを利用してモニタリング することが可能
	- − **クライアントとGateway間のパフォーマンス測定**

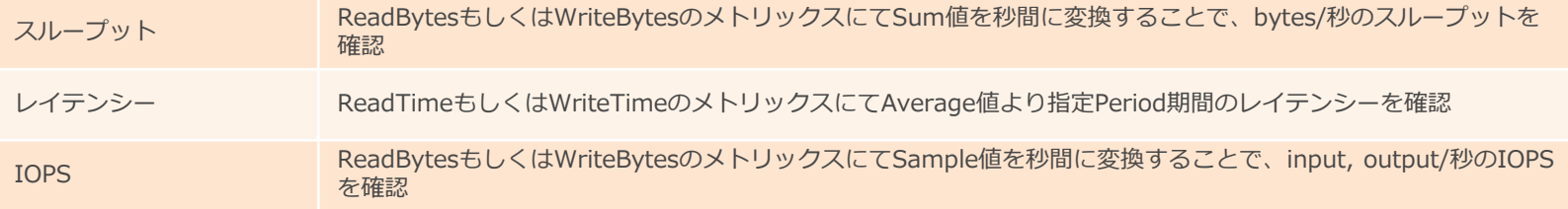

− **GatewayとAWS間のパフォーマンス測定**

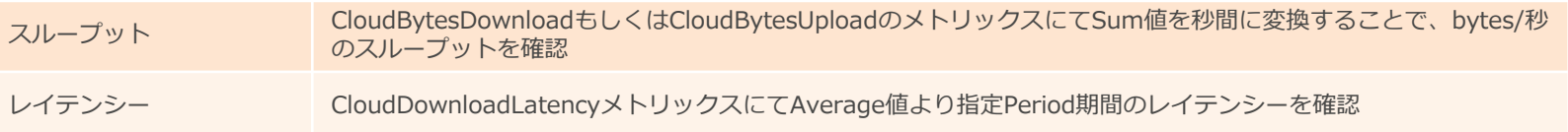

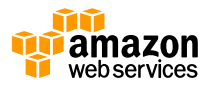

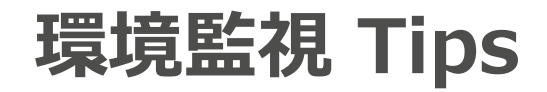

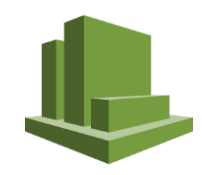

− **Upload Bufferのモニタリング**

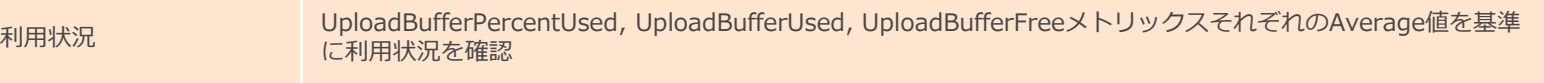

#### − **Cache Storageのモニタリング**

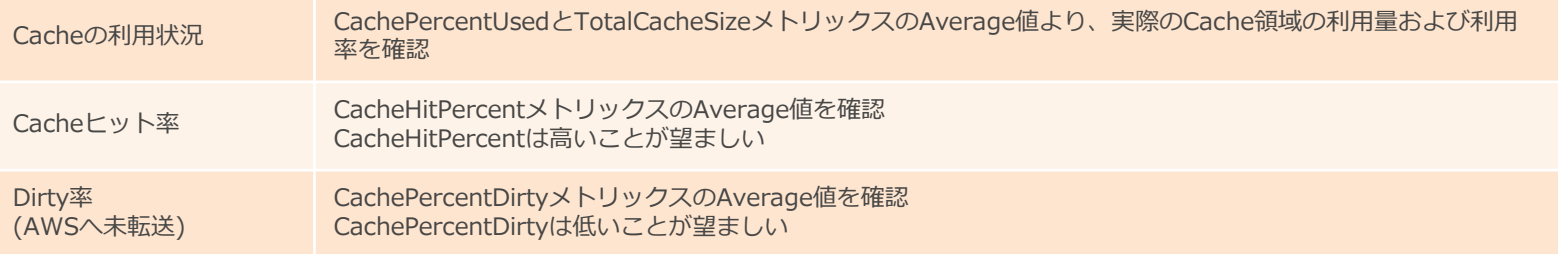

#### ※CloudWatchのアラート機能を利用して、一定閾値を超えた場合に 通知することも可能

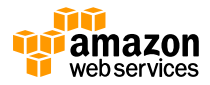

# **リストア Tips (ボリューム、テープゲートウェイ)**

- **Gateway-Stored Volume**
	- − ローカルのStorage Gatewayにリストアする際は、SnapshotデータがローカルのVolume Storageにすべて転送されるため、リストア時間およびデータ転送料金が発生
- **Gateway-Cached Volume**
	- − S3上のVolume StorageにSnapshotを展開する形となるため、即座にリストア可能なうえ、ロー カルのStorage Gatewayへのリストアの場合は、アクセスしない限りデータ転送料金が発生しな い
- **EBSへのリストア**
	- − SnapshotをEBSへリストアする場合は、16TB以下である必要がある
- **SnapshotのMulti Region利用**
	- − Snapshotのリージョン間転送機能を利用することで、他リージョンでのEBSへのリストア、もし くはGateway-Cached Volumeへのリストアが可能
- **Gateway-VTL**
	- − VTSからのRetrieveは、同一リージョン内でActivateされているGateway-VTLのみ

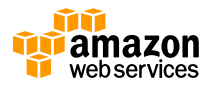

### **その他のTIPS**

- 階層型ストレージとしてのAWS Storage Gatewayの利用
	- − パフォーマンスはキャッシュの性能に大きく依存
		- キャッシュヒットしないアクセスは、回線帯域、バックエンドサービスの 性能に大きく依存
	- − アーカイブ用途が主要な想定ワークロード
		- 不特定多数のオンラインアクセスには向かない
		- IOパフォーマンス要件が高いストレージ領域には、EBSの利用を検討
	- − 障害時のパフォーマンスデグレードを考慮
		- 障害等でキャッシュの整合性が失われた場合等、リカバリーや、キャッ シュのクリアにより長時間パフォーマンス劣化が発生する可能性がある

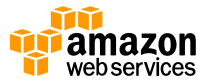

## **その他のTIPS**

- ファイルゲートウェイ利用の注意点
	- − オブジェクト名はS3の命名規則に従う必要がある
	- − オブジェクトの最大サイズは5TB
	- − NFSロックは利用できない
		- バックエンドのS3はEventual Consistency
		- 整合性が取れないため、同一ファイルへの複数のクライアントからのア クセスは非推奨
	- − ファイル共有しているS3バケットへの他のインターフェースからの 書き込みは避ける
		- ゲートウェイ側に状態が反映されない
		- 削除、リネームも同様

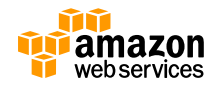

## **その他のTIPS**

- AWS Storage Gatewayの可用性
	- − データの可用性
		- 堅牢性の高いストレージサービスに保管(S3,Glacier)
	- − ゲートウェイアプライアンスの可用性
		- オンプレミスゲートウェイ
			- VMware HAによるHA構成が可能
		- EC2ゲートウェイ
			- 冗長構成は不可
			- EC2 Auto Recoveryの利用
			- AZ障害時は新たにGWを作成してボリューム/テープ移行が必要なため、 RTOに注意
				- 非常時にEBSへのリストアが出来るように16TB以下のボリューム を利用する事を推奨

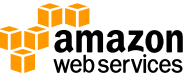

## **Pricing**

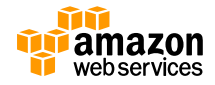

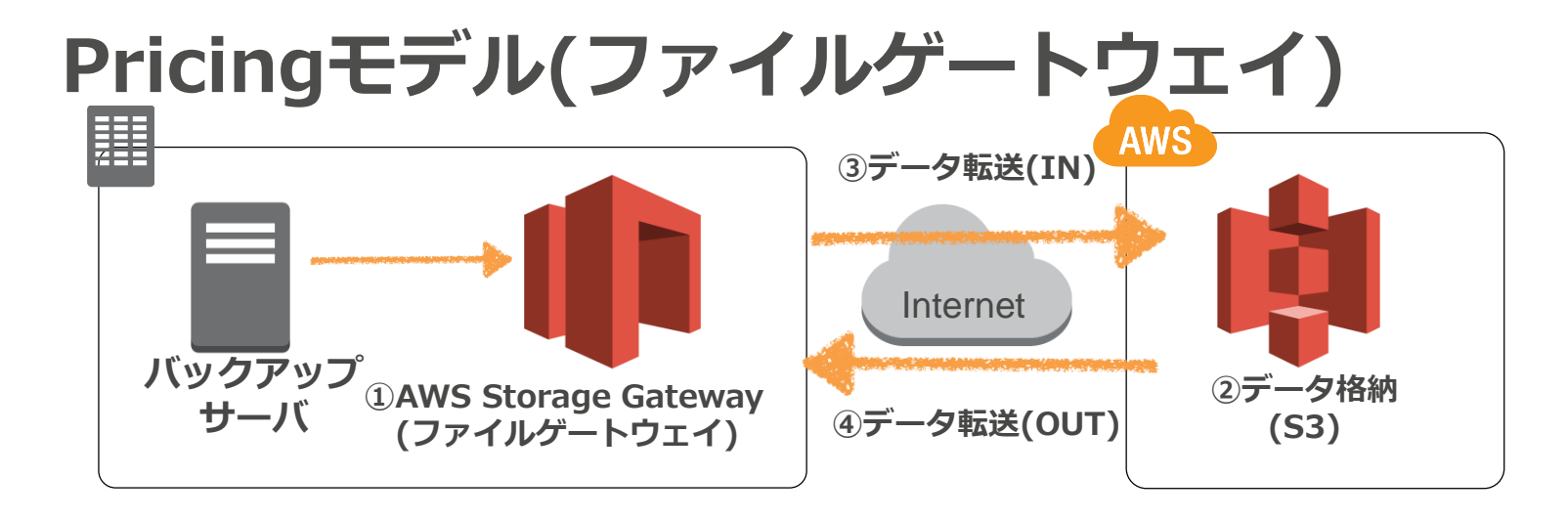

• Gateway利用料

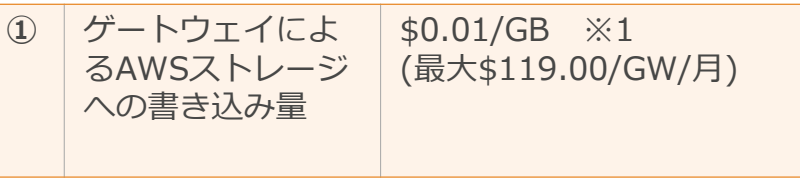

• データ転送料

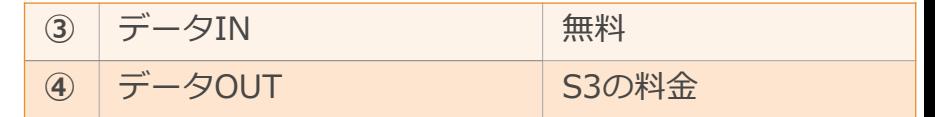

• データ格納料

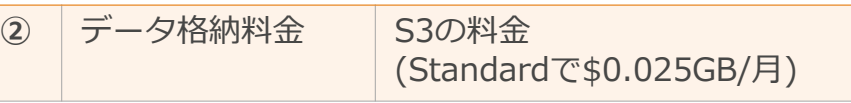

※1 アカウントあたり最初の100GBまでは無償

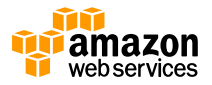

2017年1月時点での東京リージョン価格

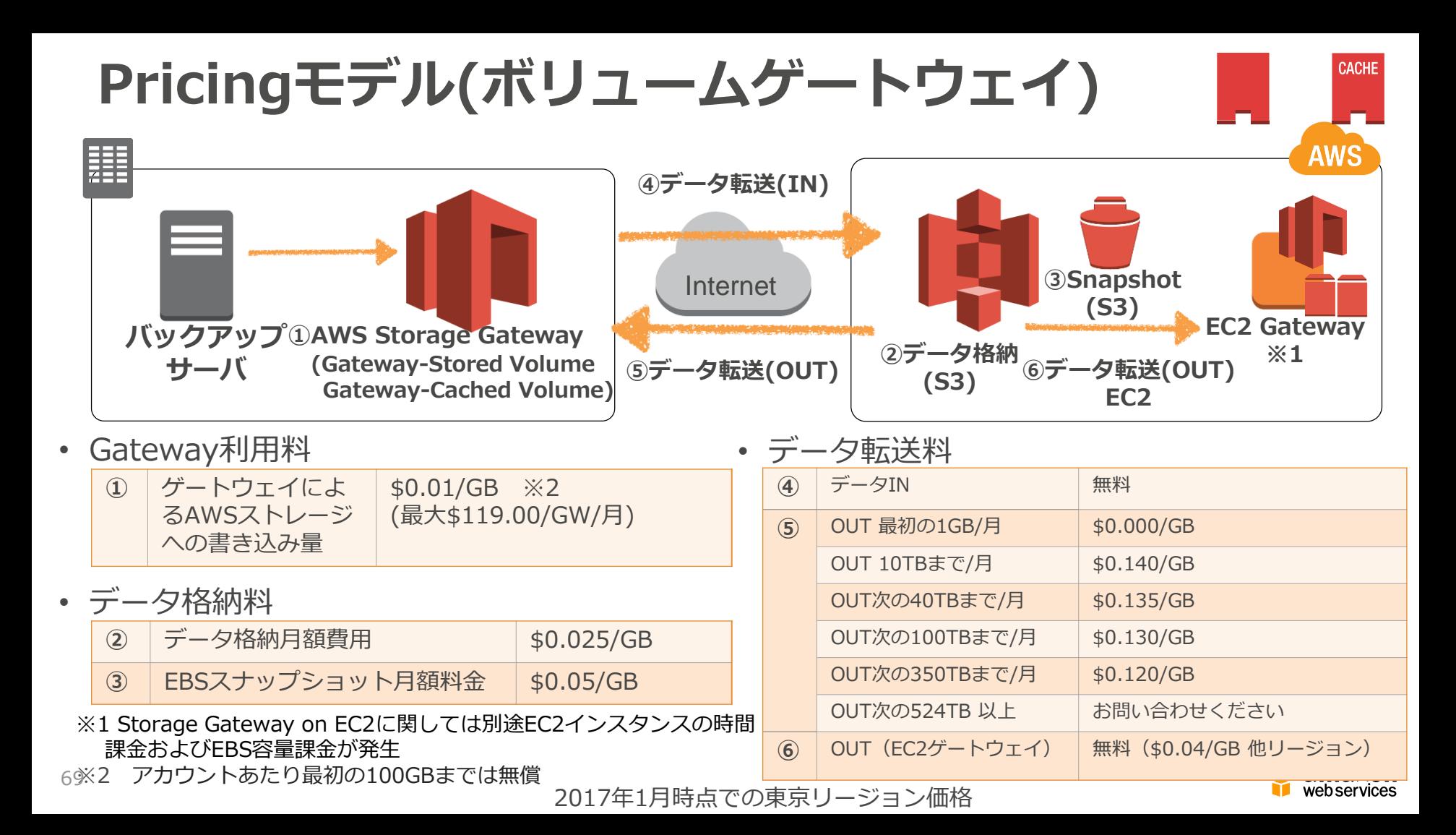

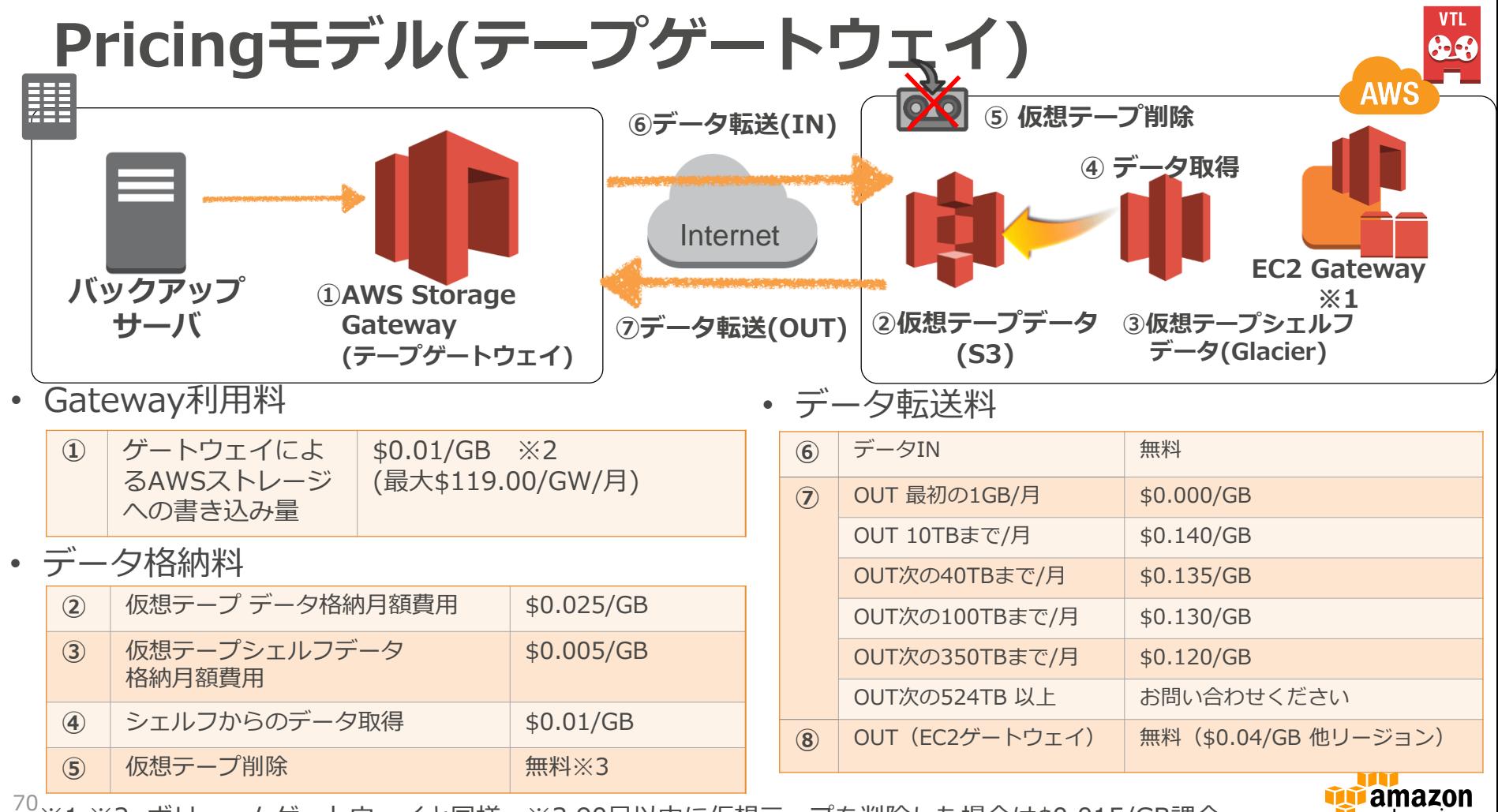

web.services

※1,※2, ボリュームゲートウェイと同様。※3 90日以内に仮想テープを削除した場合は\$0.015/GB課金

#### **まとめ**

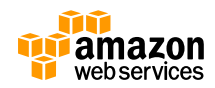

## **まとめ**

- Storage Gatewayを利用することで、Amazon S3 やGlacierを簡単に活用することが可能
- 場所を選ばず様々なデータをAWSのクラウド・ス トレージに格納可能

• Amazon S3やGlacierの特徴である、セキュアで高 い堅牢性を持つストレージに重要なデータを保管

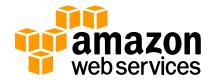
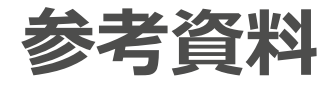

- AWS Storage Gateway User Guide [http://docs.aws.amazon.com/storagegateway/latest/usergui](http://docs.aws.amazon.com/storagegateway/latest/userguide/WhatIsStorageGateway.html) de/WhatIsStorageGateway.html
- AWS Storage Gateway FAQ <http://aws.amazon.com/jp/storagegateway/faqs/>
- AWS Storage Gateway価格 <http://aws.amazon.com/jp/storagegateway/pricing/>

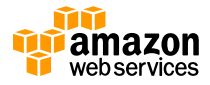

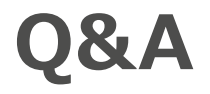

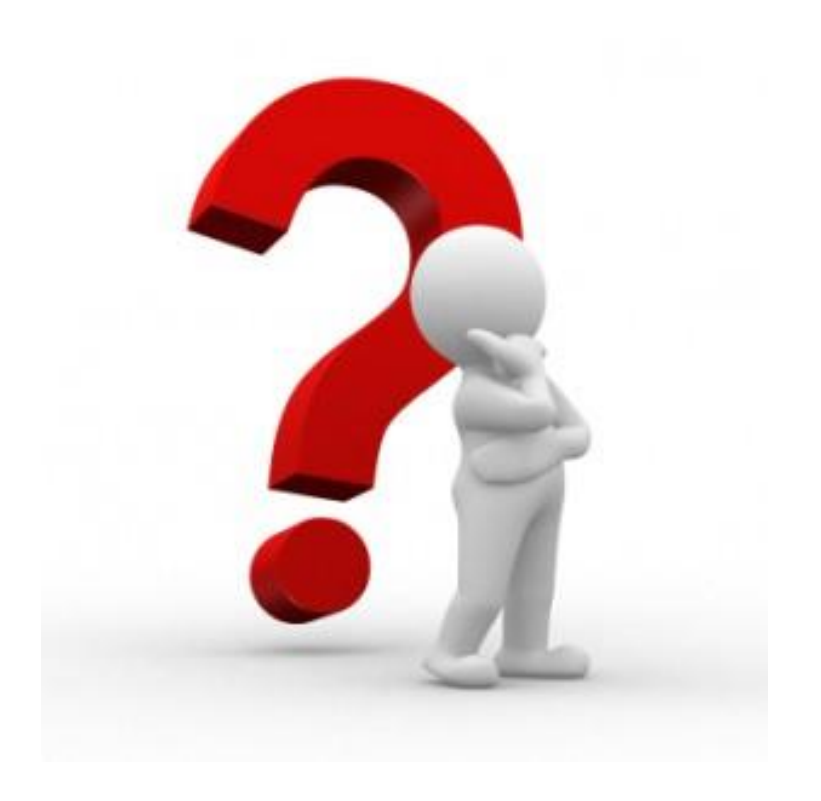

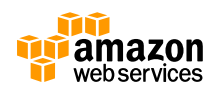

## **オンラインセミナー資料の配置場所**

• AWS クラウドサービス活用資料集

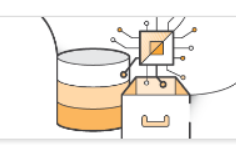

− http://a

サービス別資料

無料オンラインセミナー **FRIack Relt Online** Seminar」のサービスカット資 料他、AWSのTechメンバーに よる各サービスの解説資料がご 覧いただけます。

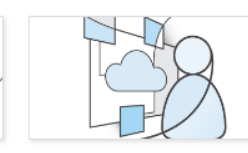

### ソリューション別資料

無料オンラインセミナー **FRIack Relt Online** がご覧いただけます。

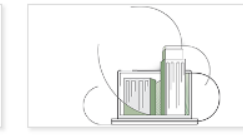

業種別資料

無料オンラインセミナー **FRIack Relt Online** Seminar」のソリューションカ Seminar」のインダストリーカ ます。 ット資料他、特定のソリューシ ット資料他、特定の業界のユー ョンについてのAWS活用方法 スケースがご覧いただけます。

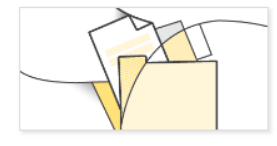

#### その他の管料

イベントに関する資料やアップ デート情報などがご覧いただけ

- AWS Solutions Architect ブログ
	- − 最新の情報、セミナー中のQ&A等が掲載されています
	- − <http://aws.typepad.com/sajp/>

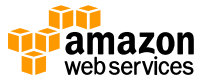

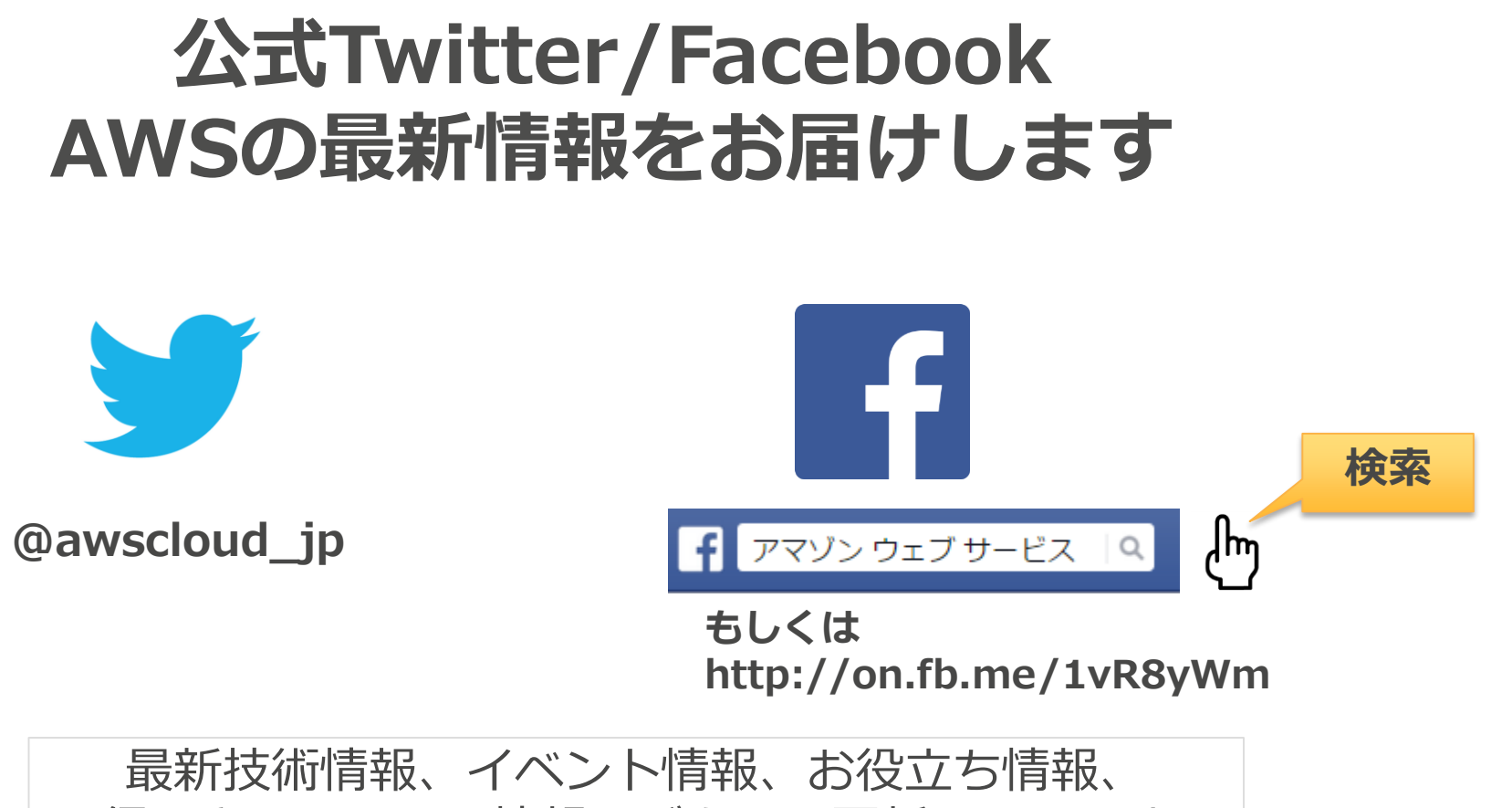

お得なキャンペーン情報などを日々更新しています!

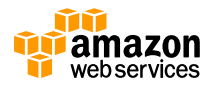

# **AWSの導入、お問い合わせのご相談**

• AWSクラウド導入に関するご質問、お見積り、資料請 求をご希望のお客様は、以下のリンクよりお気軽にご相 談ください

<https://aws.amazon.com/jp/contact-us/aws-sales/>

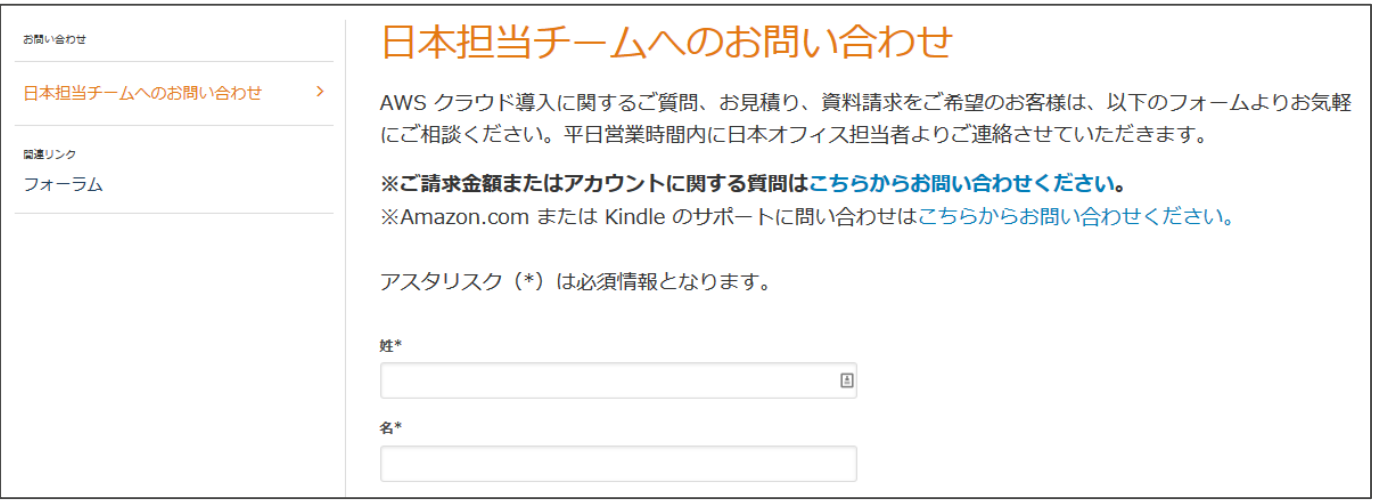

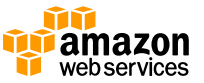

<sup>77</sup> ※「AWS 問い合わせ」で検索してください

## **ご参加ありがとうございました**

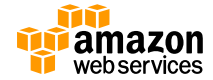

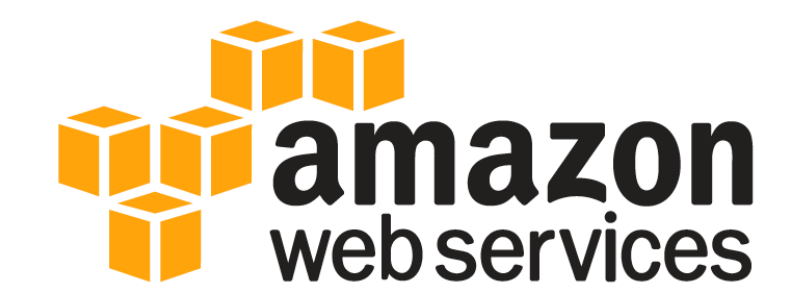

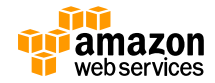